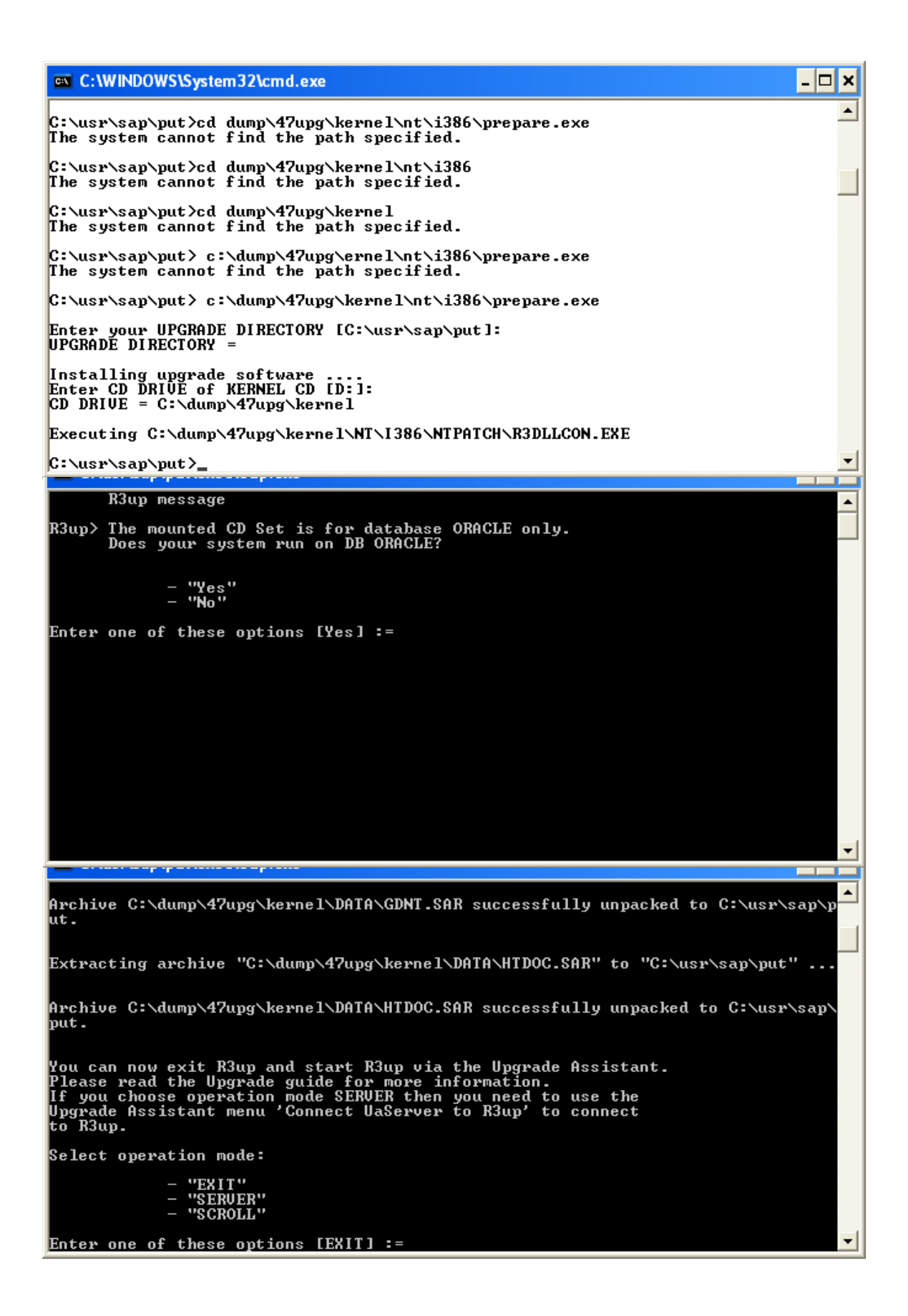

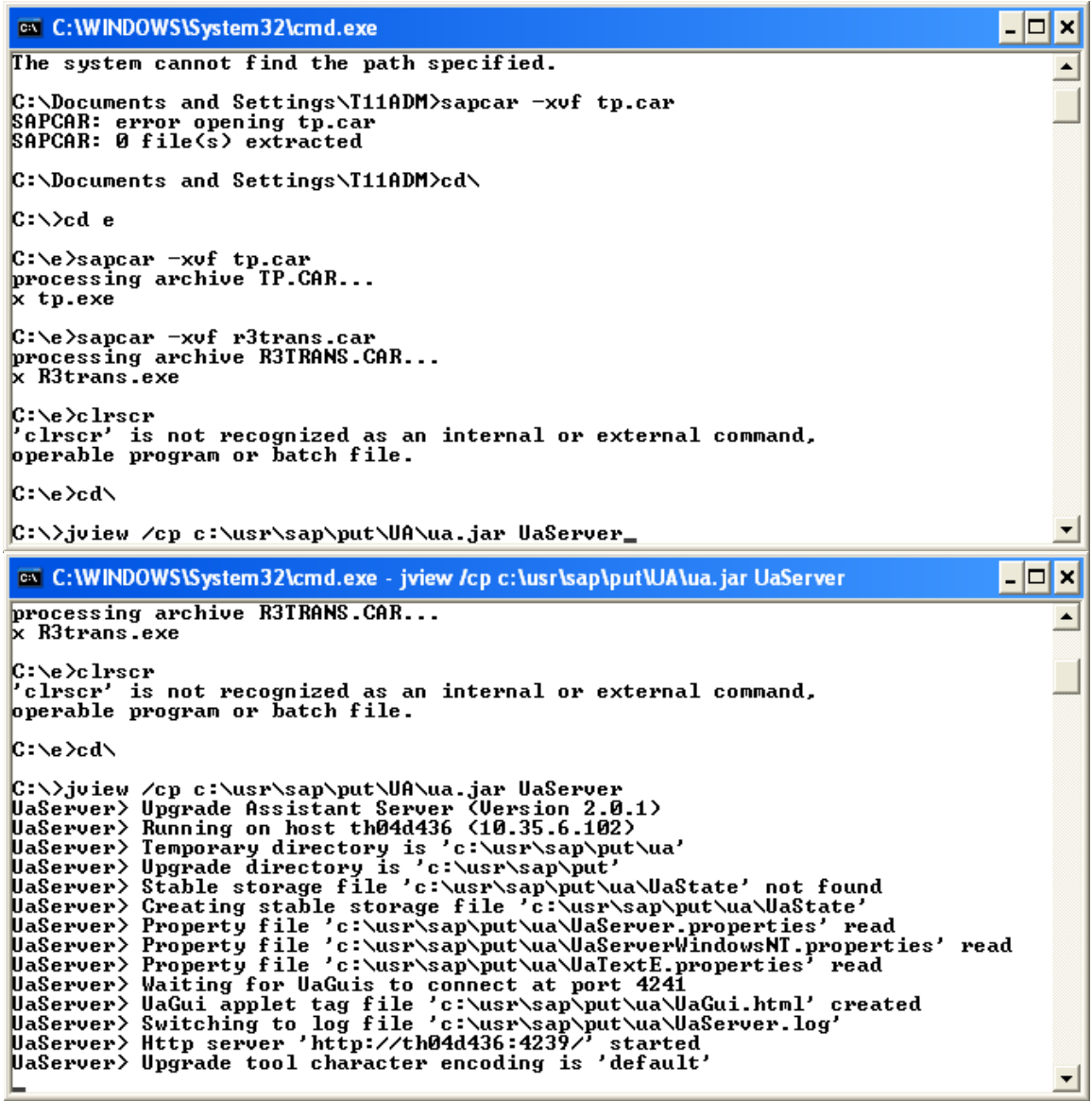

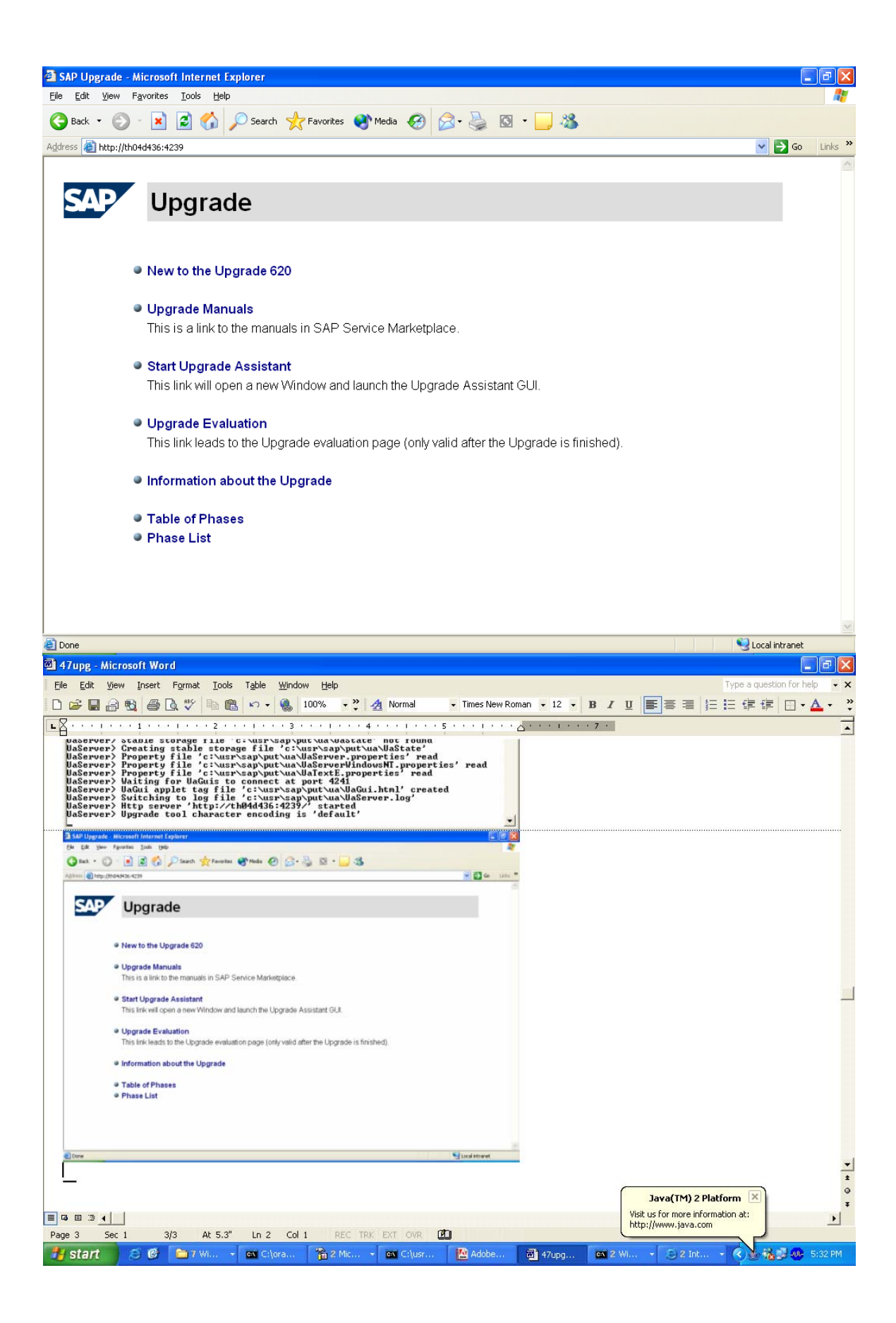

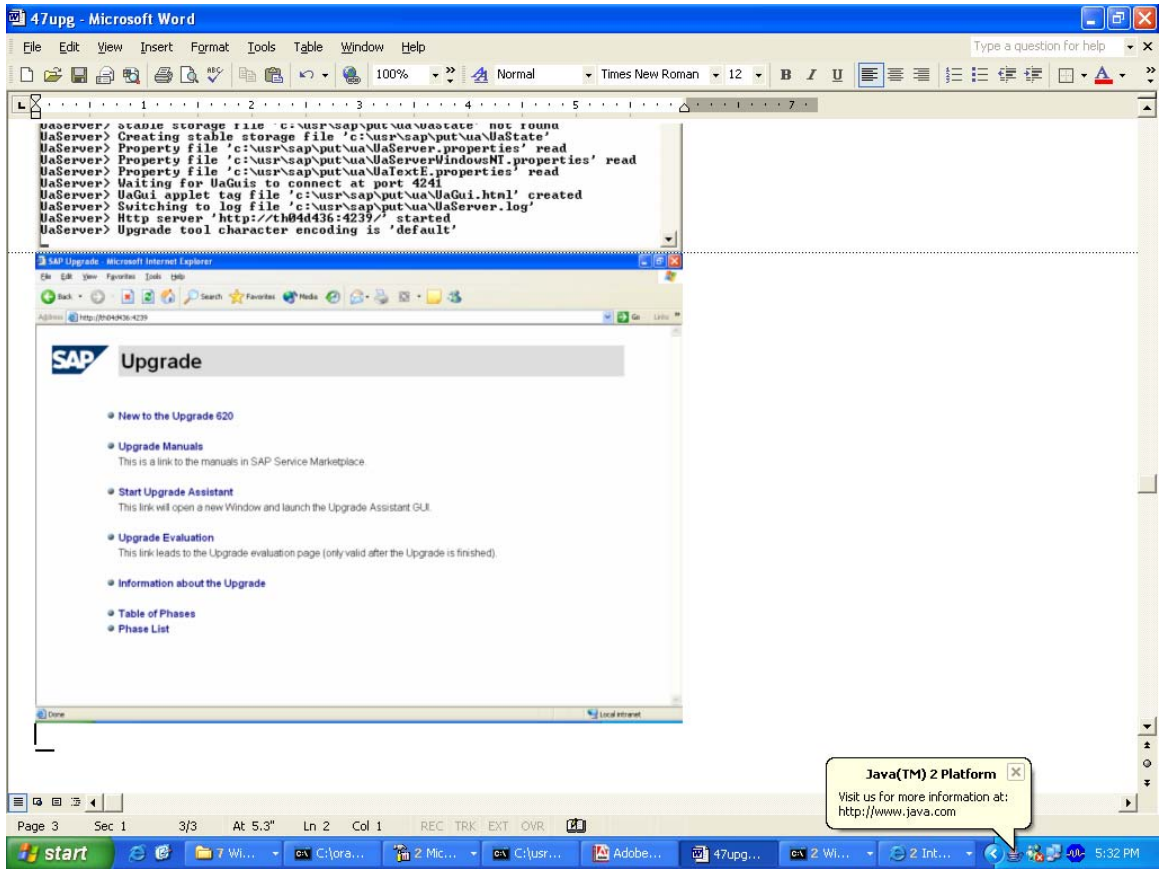

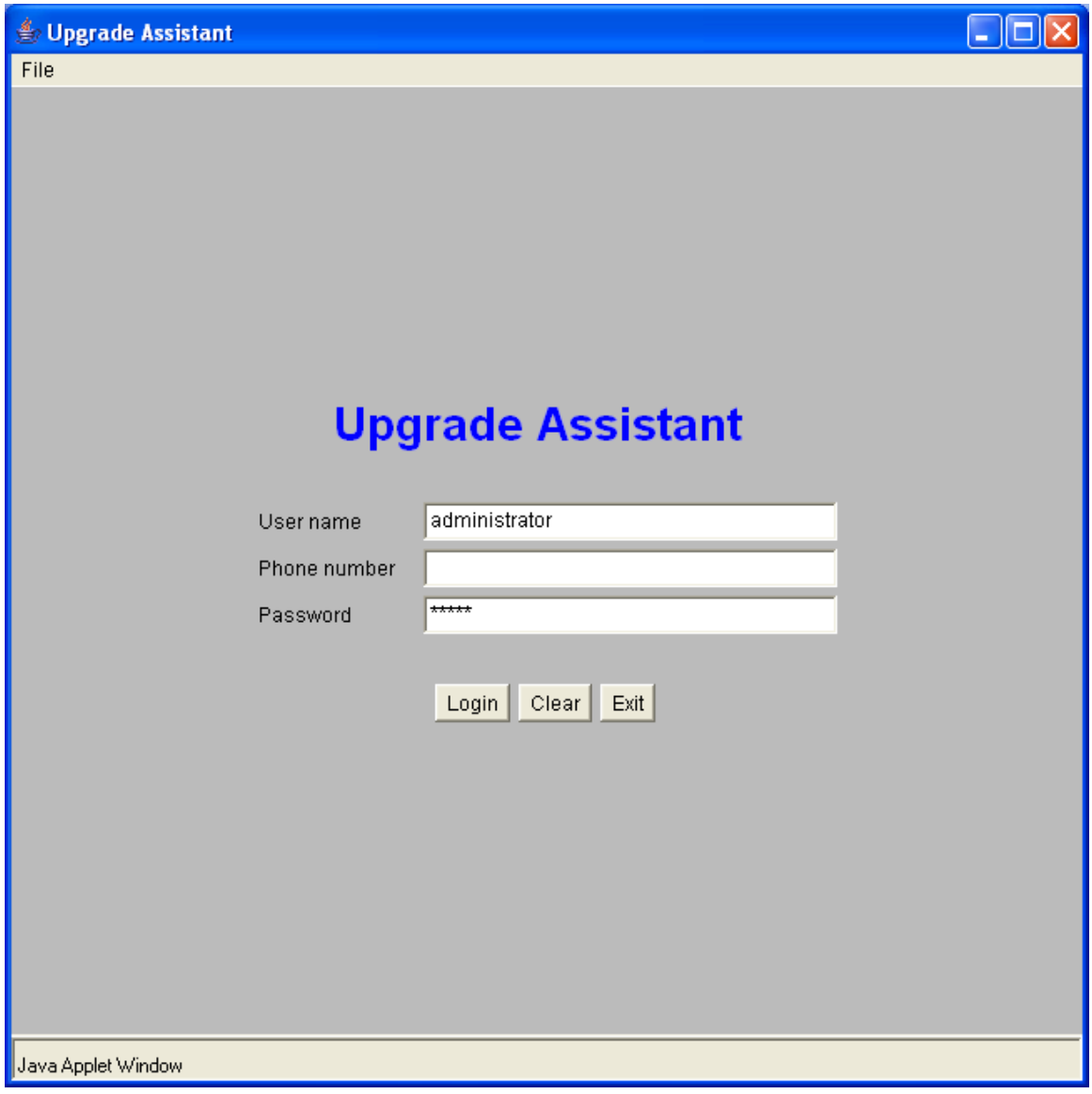

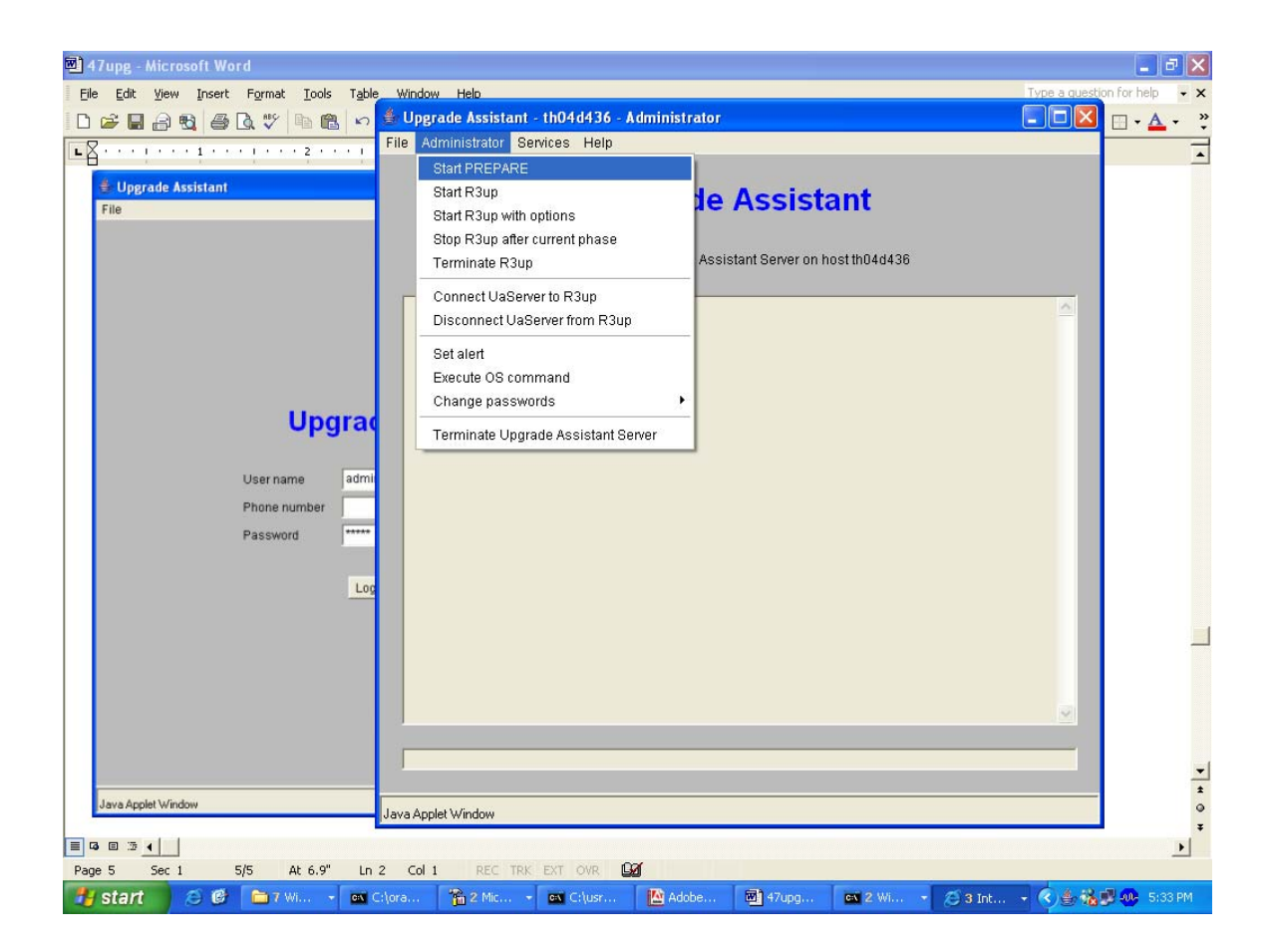

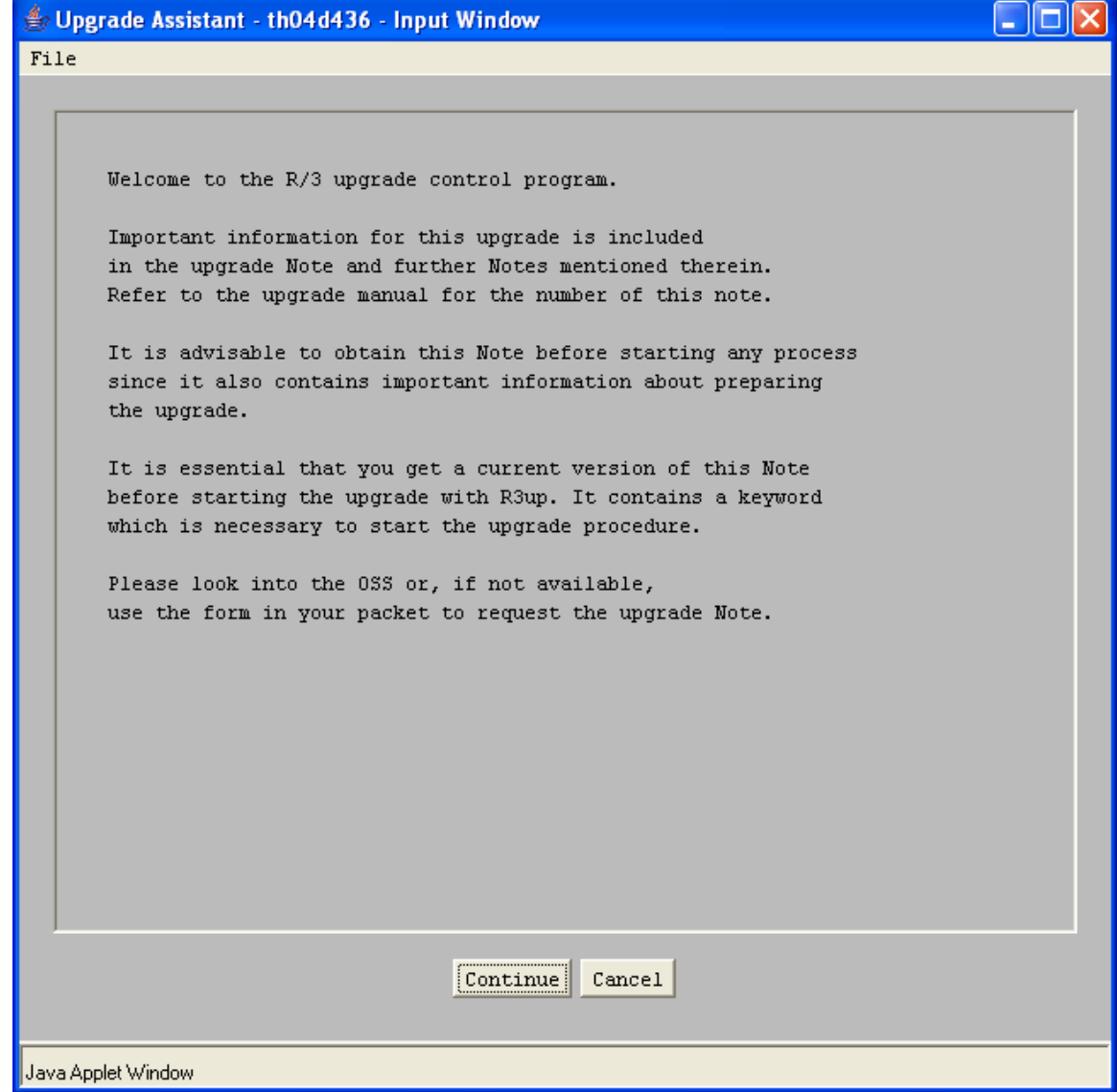

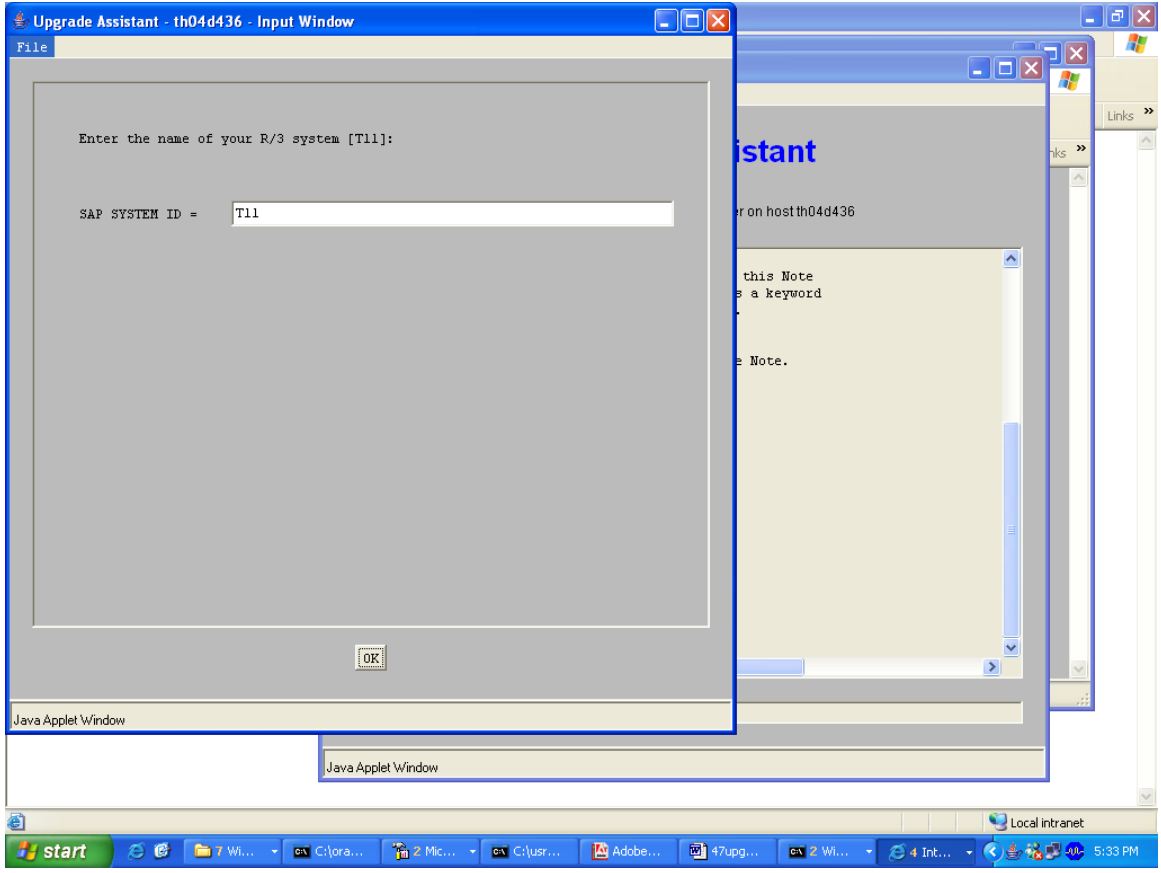

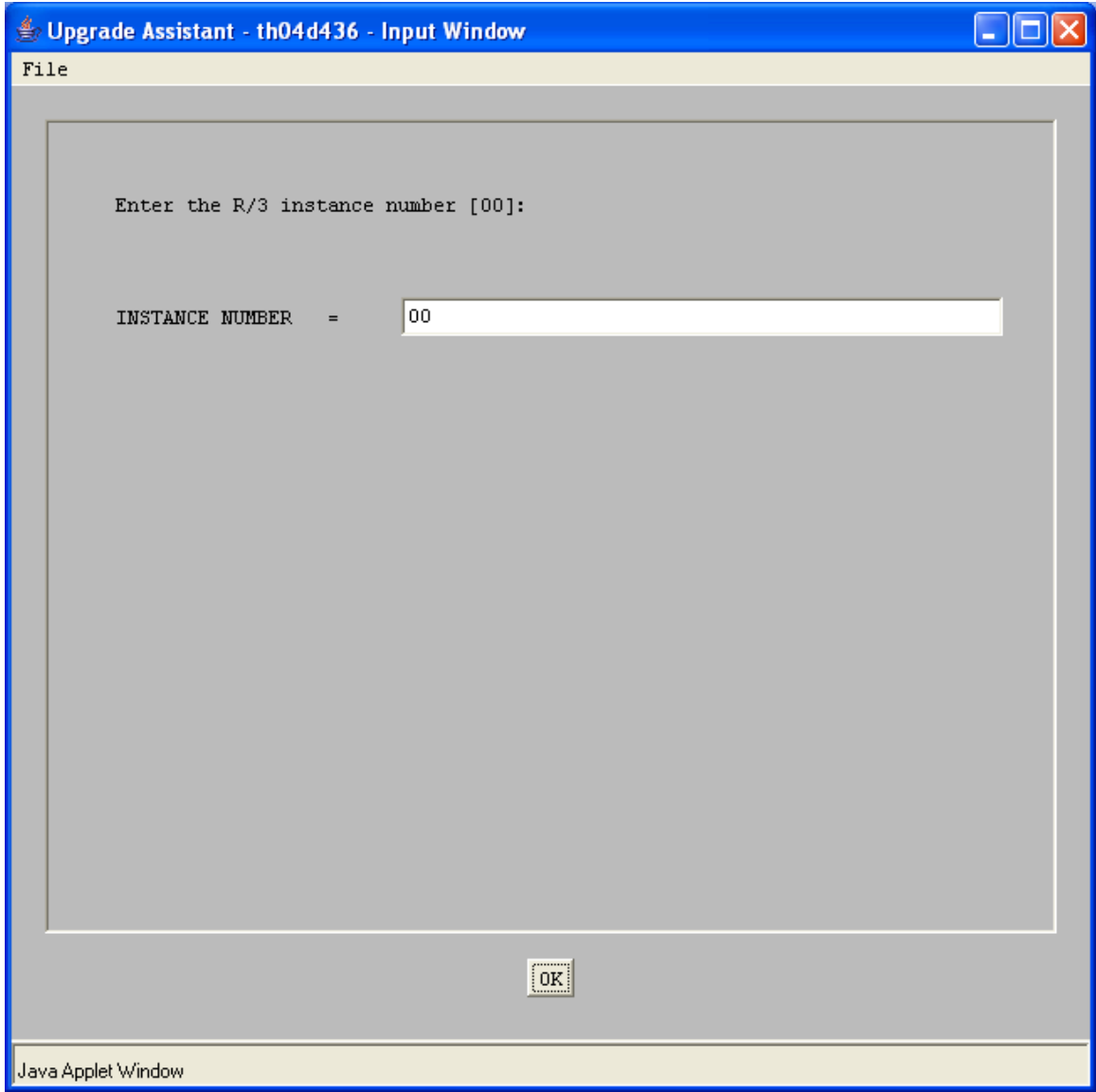

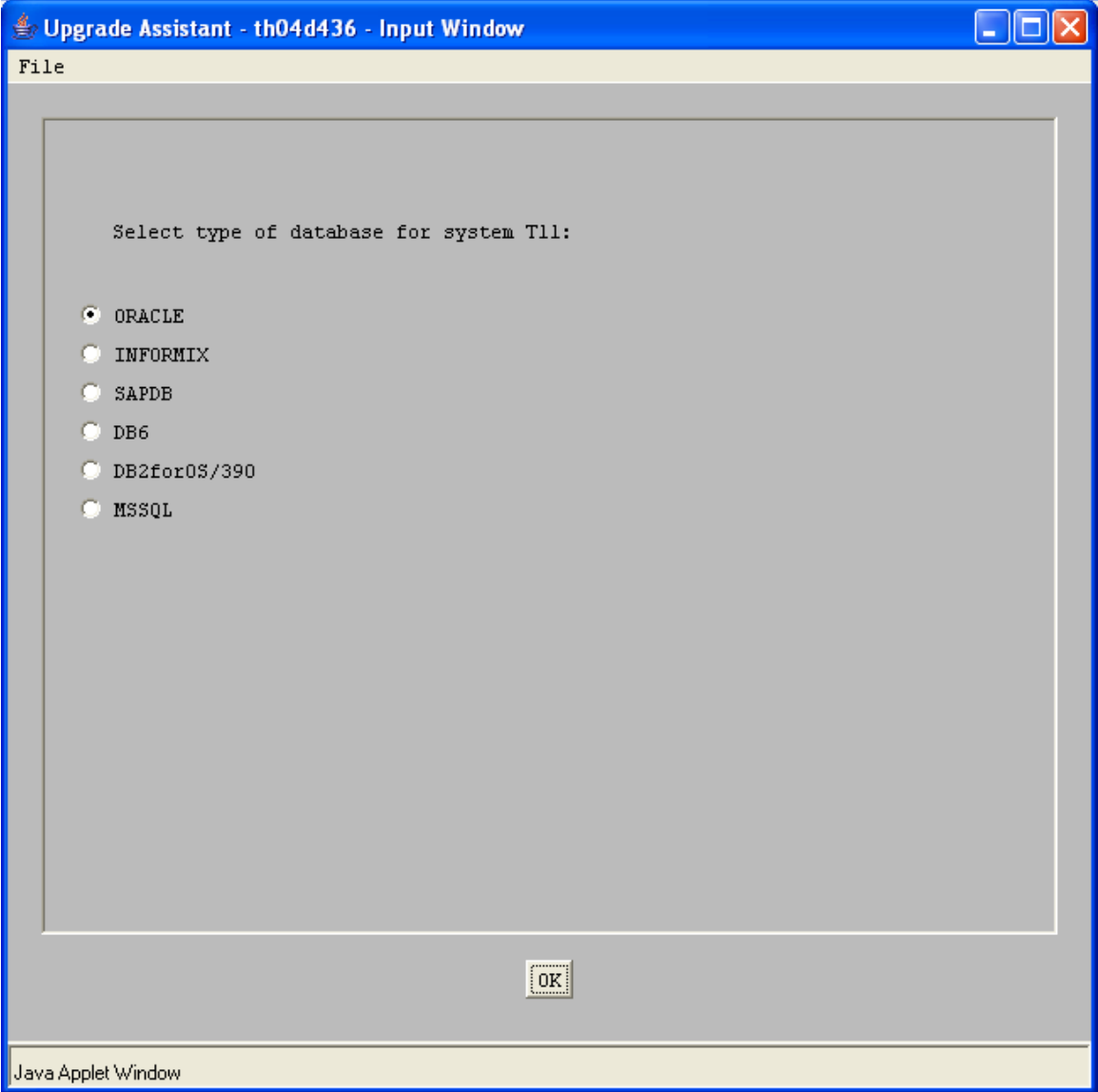

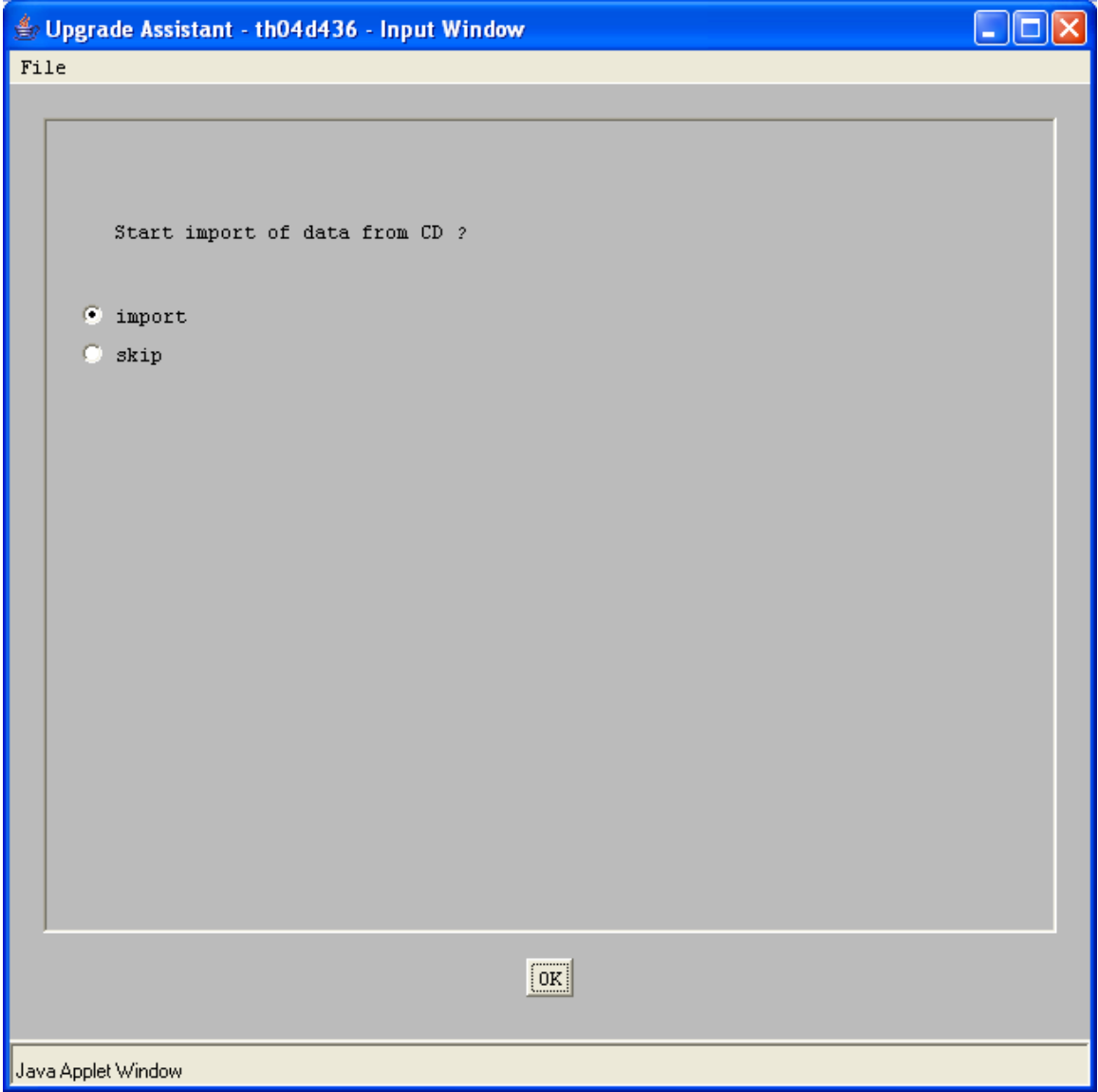

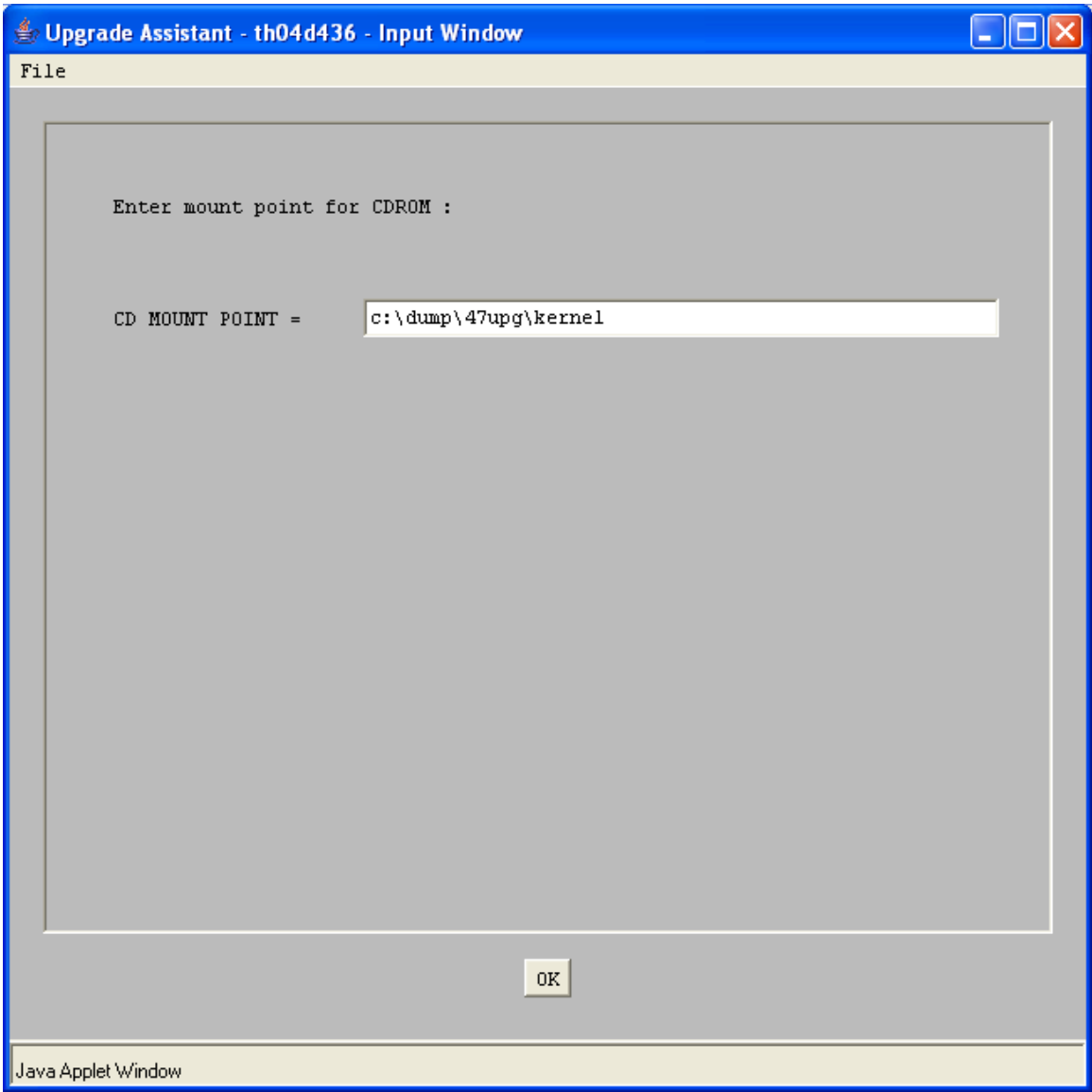

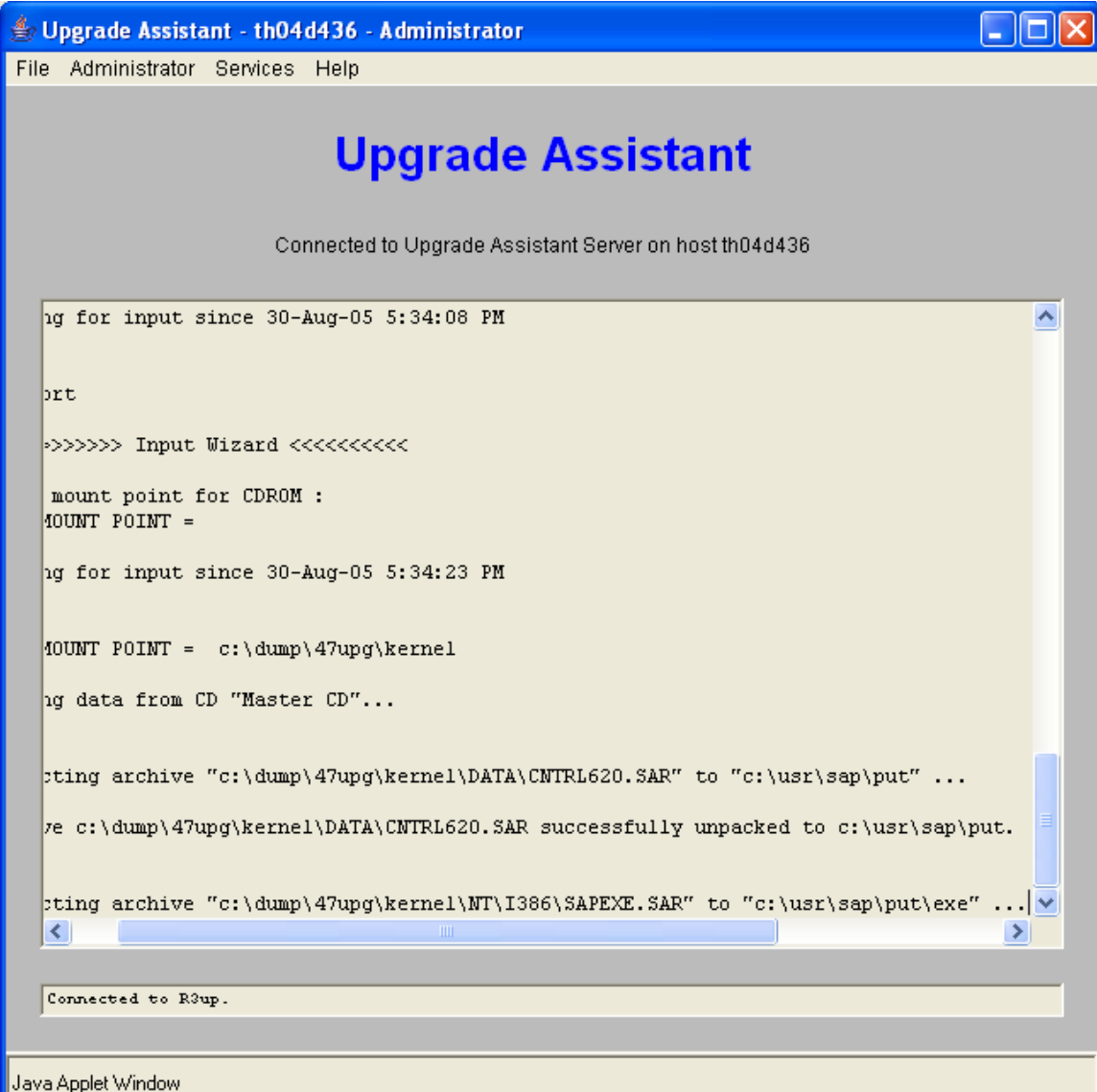

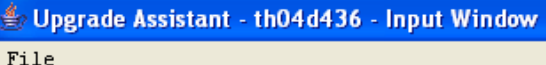

## R/3 UPGRADE CONTROL PROGRAM -------------------------------This is R3up version 6.20/4 upgrade to release 620 of SAP\_BASIS 470 of SAP\_APPL  $620$  of  $\mathtt{SAP\_ABA}$  $470$  of  $SAP_HR$ Target R/3 system is T11, ORACLE database R3up started in PREPARE mode.  $\boxed{\text{Continue}}$  Cancel Java Applet Window

 $\square$ ex

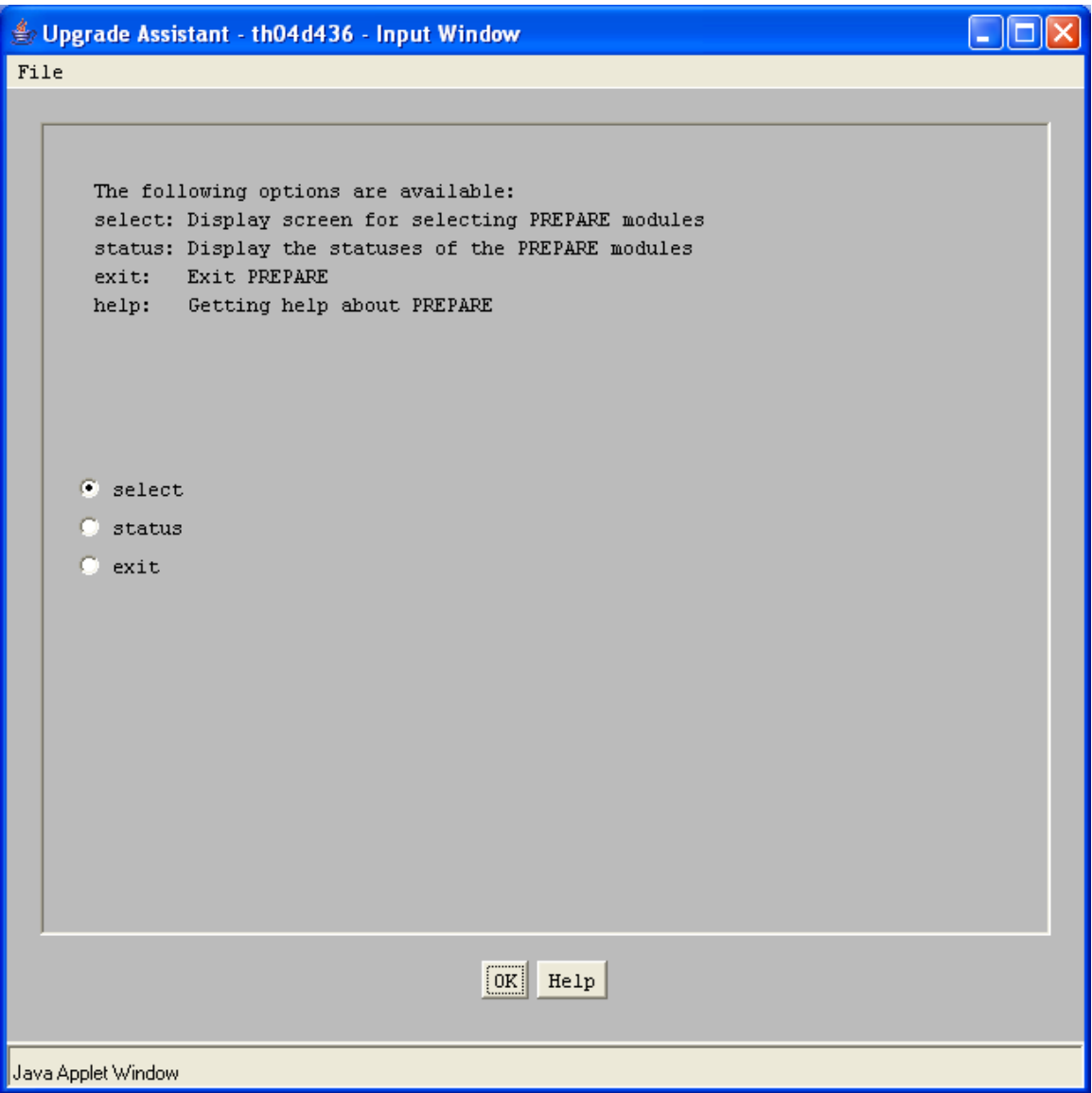

 $\square$ ex

Supgrade Assistant - th04d436 - Input Window

File

Select the PREPARE modules

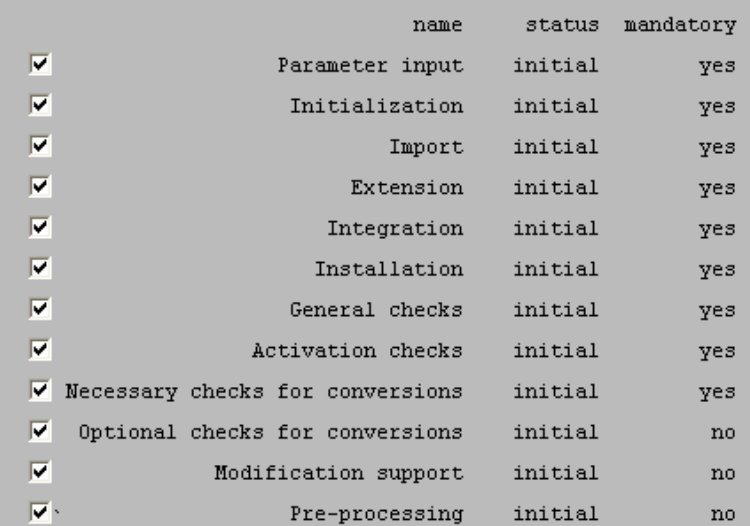

OK  $\vert$  Help

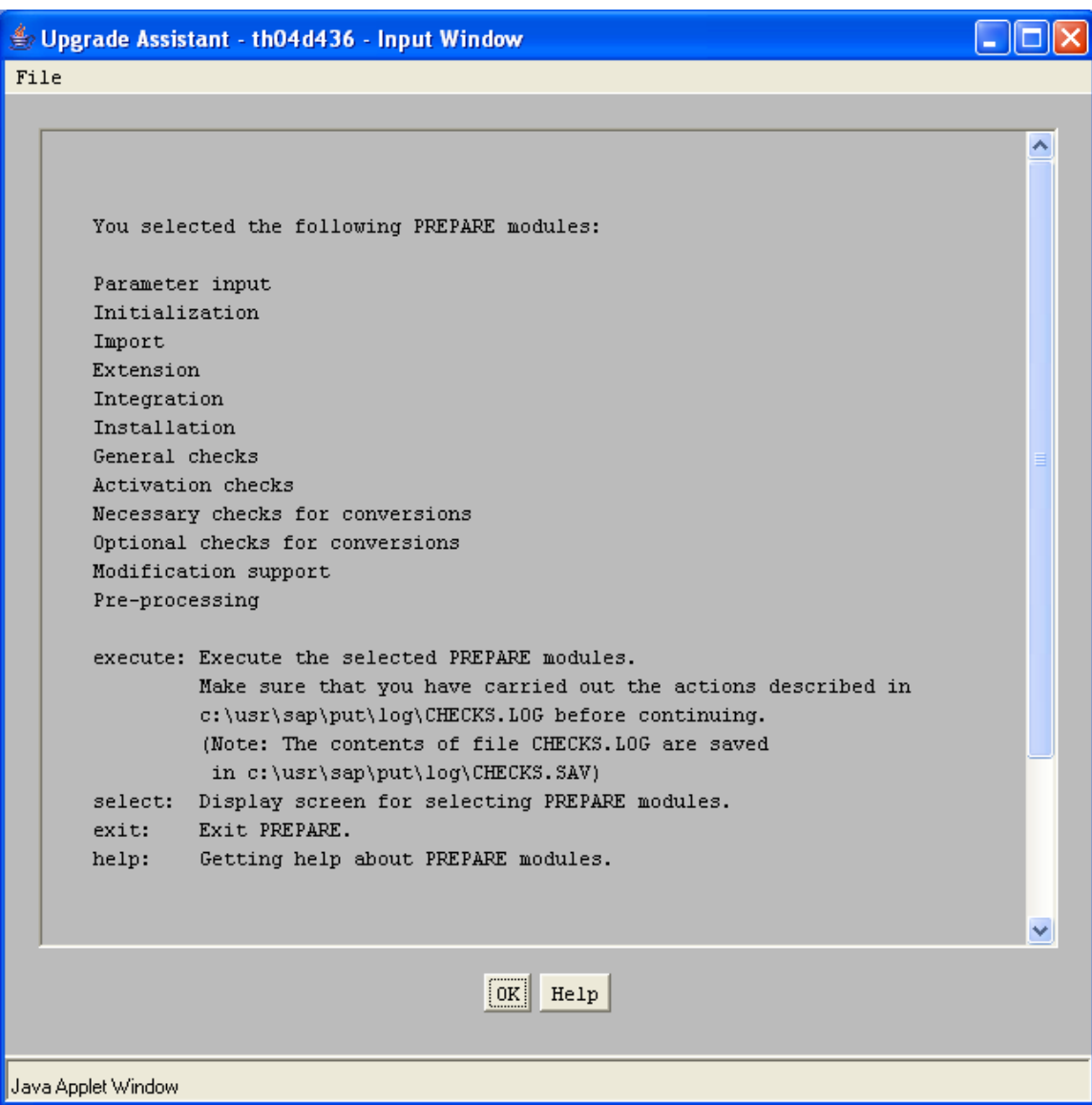

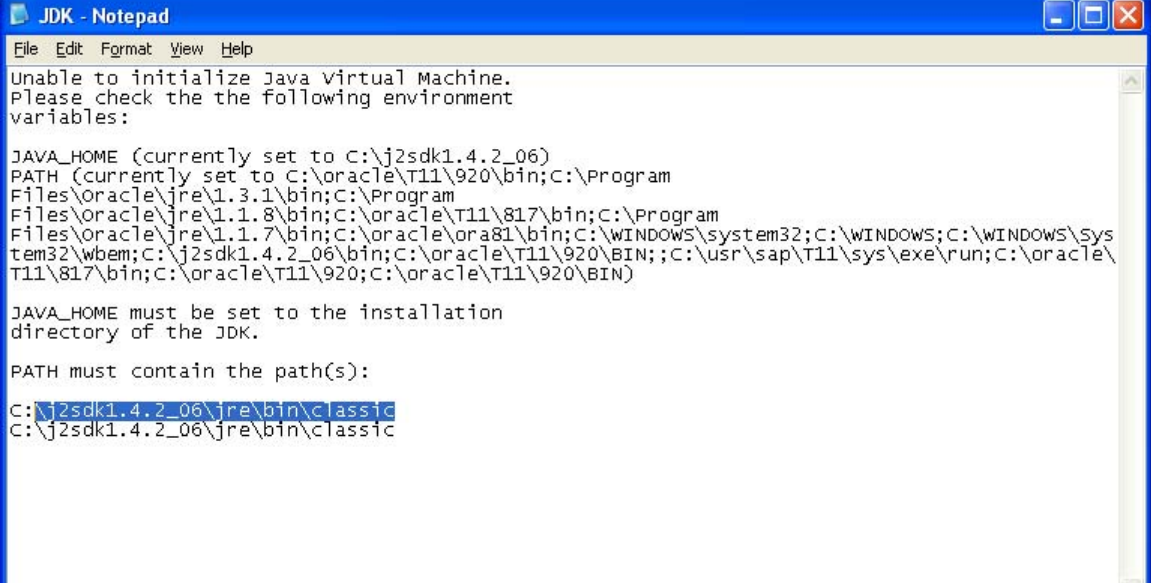

```
Upgrade Assistant - th04d436 - Input Window
                                                                              - 101
 File
        Check for availability of JDK failed.
        See the following logfiles for details.
        c:\usr\sap\put\log\JDK.LOG
        c:\usr\sap\put\log\jnu.log
        Please consult also note 546506.
        You can choose to exit R3up and correct these
        errors or to ignore them.
        Do you want to ignore these errors?
      \bullet no
      C yes
                                          [OK]Java Applet Window
2005/08/30 17:37:02 Info: *********************************************** 
2005/08/30 17:37:02 Info: Creating new Java VM ... 
2005/08/30 17:37:02 Info: JAVA_HOME is C:\j2sdk1.4.2_06 
2005/08/30 17:37:02 Info: Java VM shared library name is jvm.dll. 
2005/08/30 17:37:02 Info: Path to Java VM shared library is 
C:\j2sdk1.4.2_06\jre\bin\classic. 
2005/08/30 17:37:02 Info: Shared library path is C:\j2sdk1.4.2_06\jre\bin\classic. 
2005/08/30 17:37:02 Info: Calculated path to JVM is 
C:\j2sdk1.4.2_06\jre\bin\classic\jvm.dll 
2005/08/30 17:37:02 Error: No valid name for Java VM shared library found. 
2005/08/30 17:40:13 Info: *********************************************** 
2005/08/30 17:40:13 Info: Creating new Java VM ... 
2005/08/30 17:40:13 Info: JAVA_HOME is C:\j2sdk1.4.2_06 
2005/08/30 17:40:13 Info: Java VM shared library name is jvm.dll.
```
2005/08/30 17:40:13 Info: Path to Java VM shared library is C:\j2sdk1.4.2\_06\jre\bin\classic. 2005/08/30 17:40:13 Info: Shared library path is C:\j2sdk1.4.2\_06\jre\bin\classic. 2005/08/30 17:40:13 Info: Calculated path to JVM is C:\j2sdk1.4.2\_06\jre\bin\classic\jvm.dll 2005/08/30 17:40:13 Error: No valid name for Java VM shared library found.

Type the path of jvm.dll in PATH.

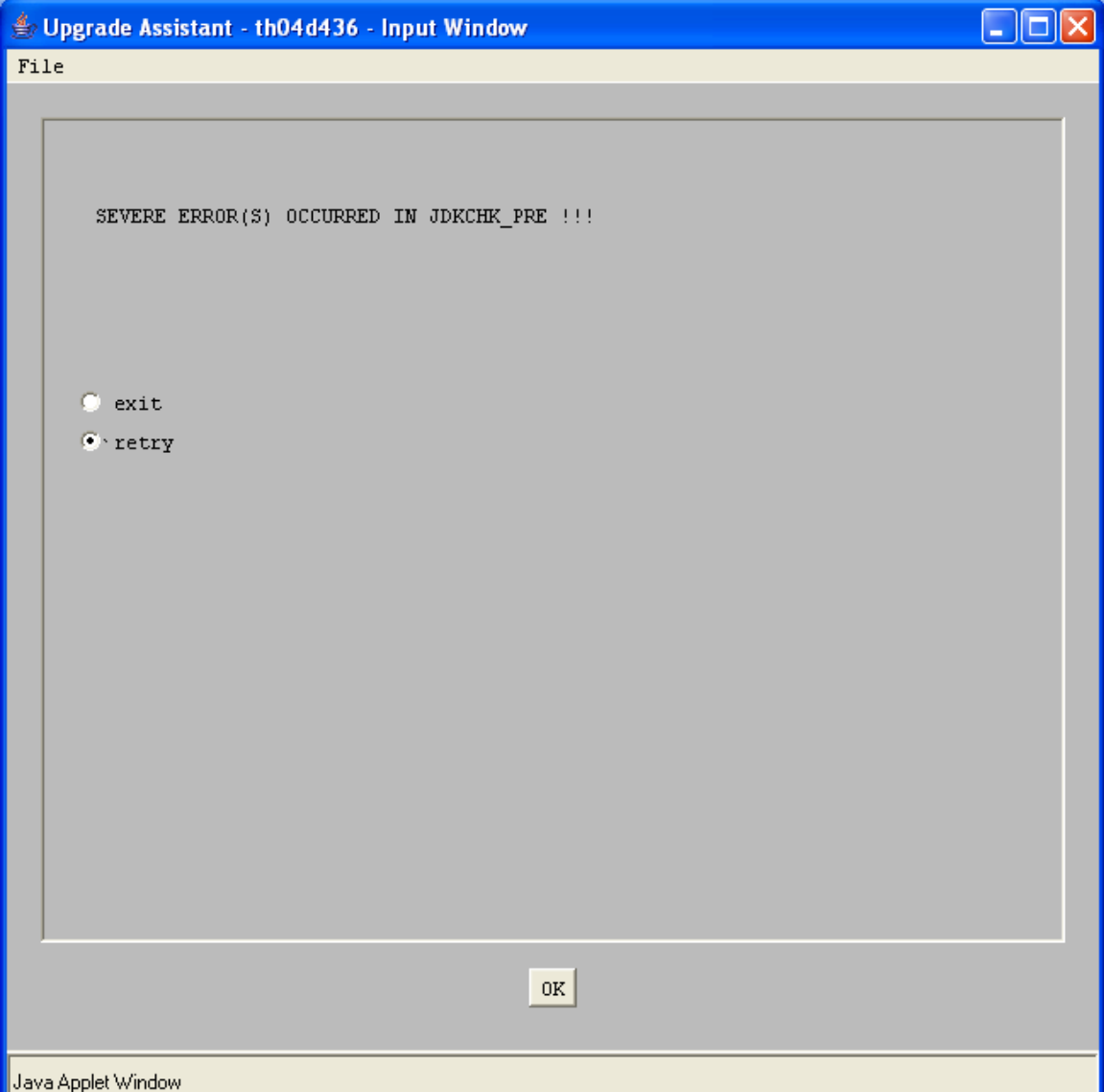

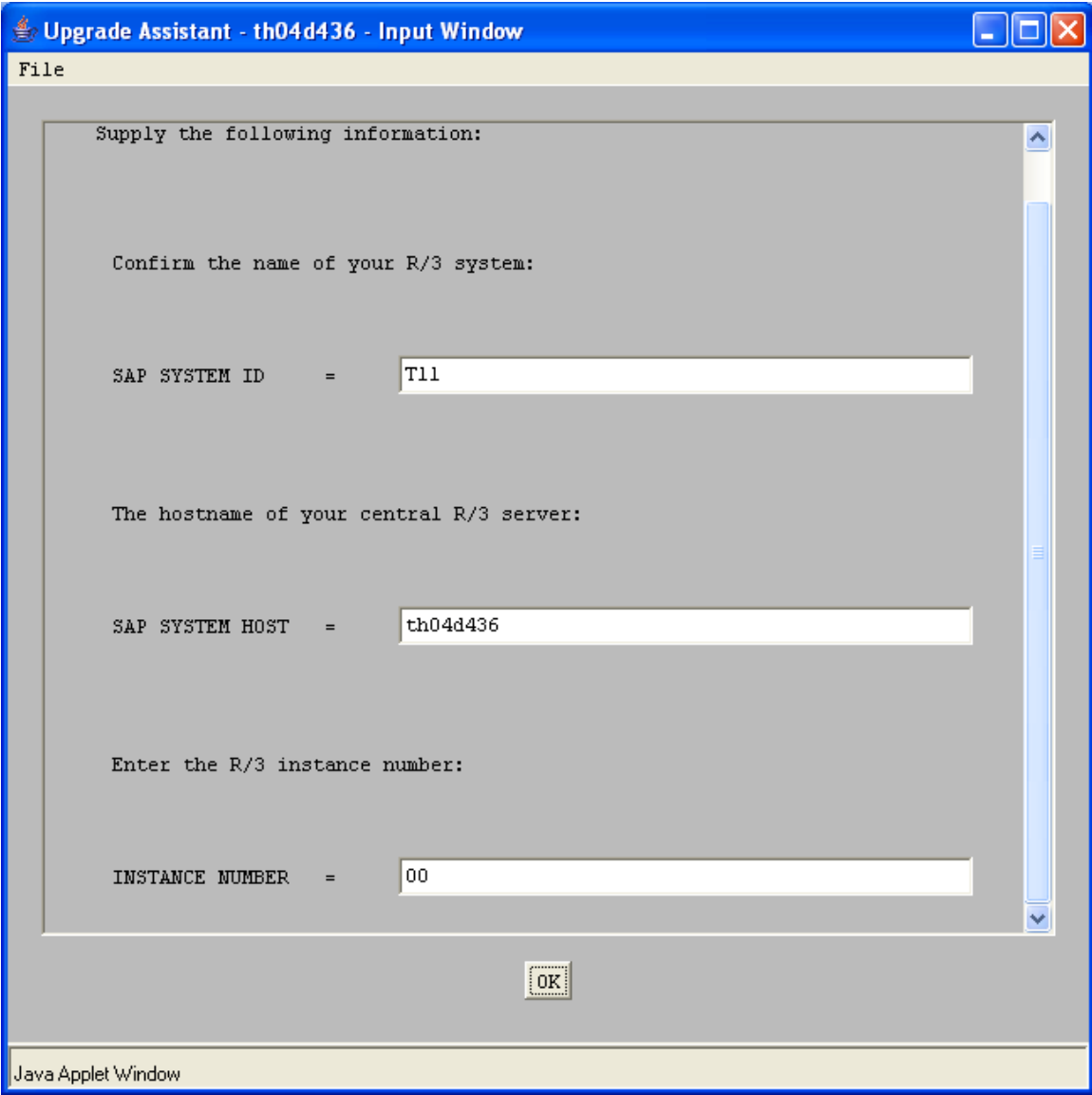

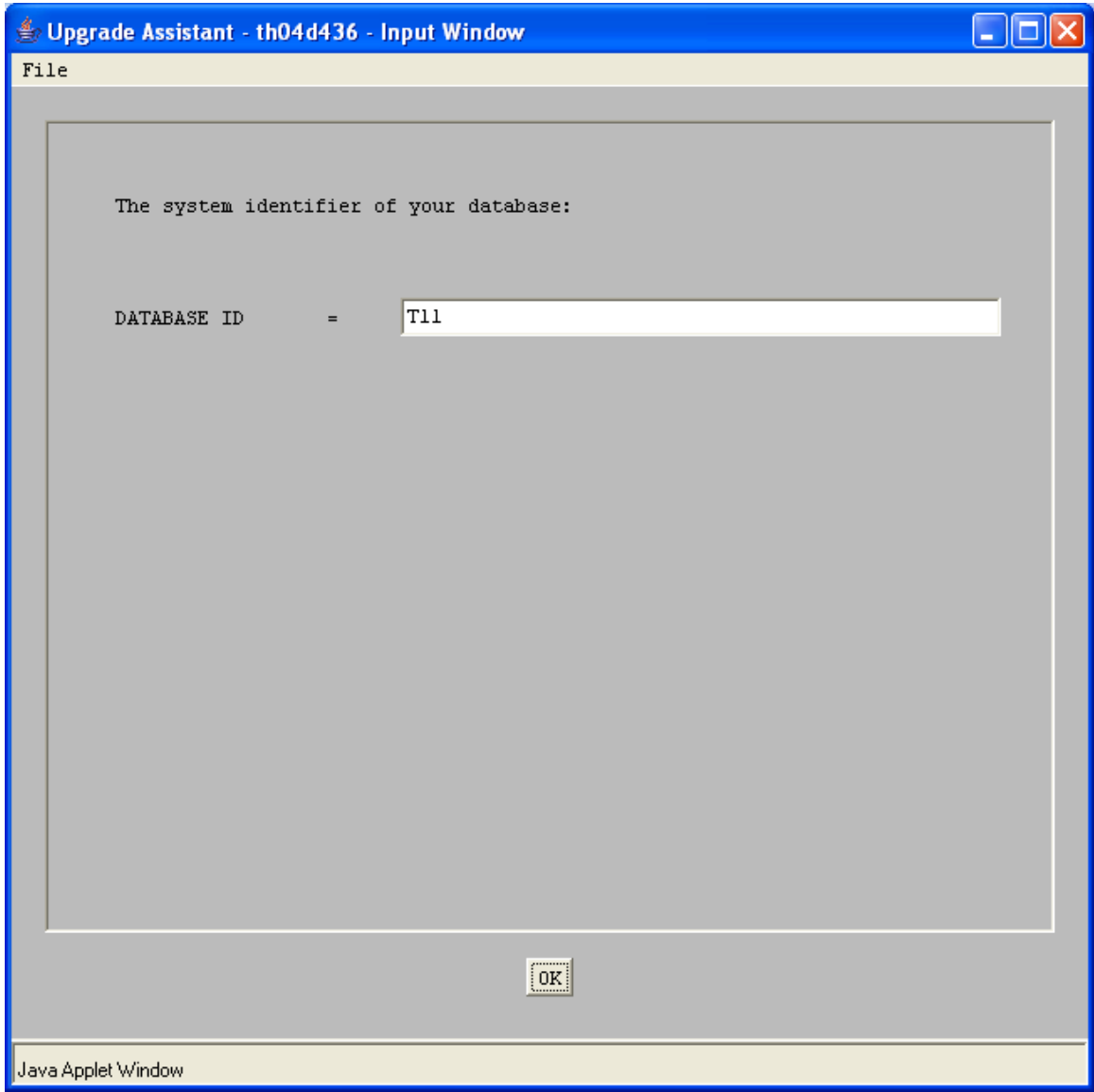

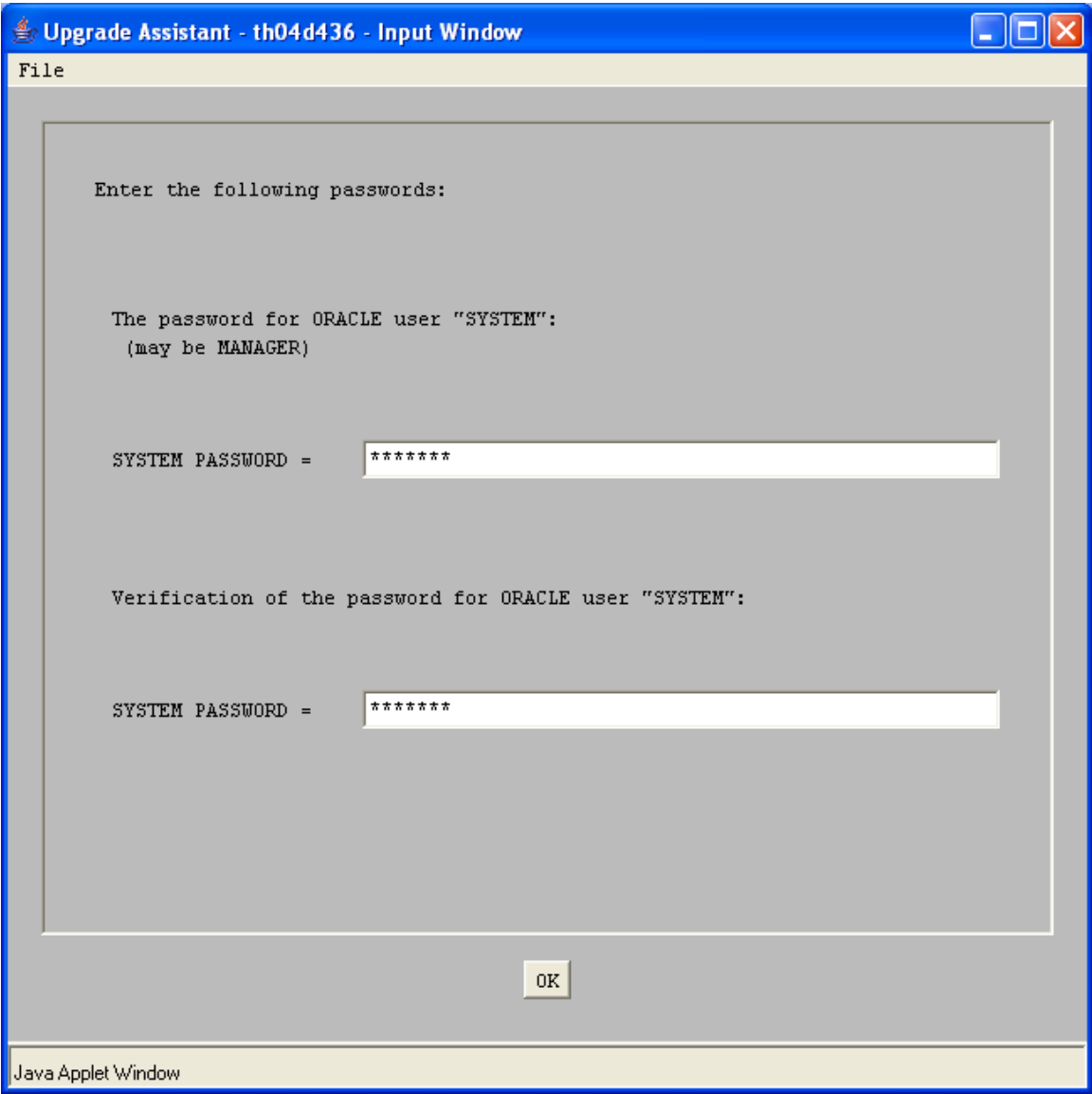

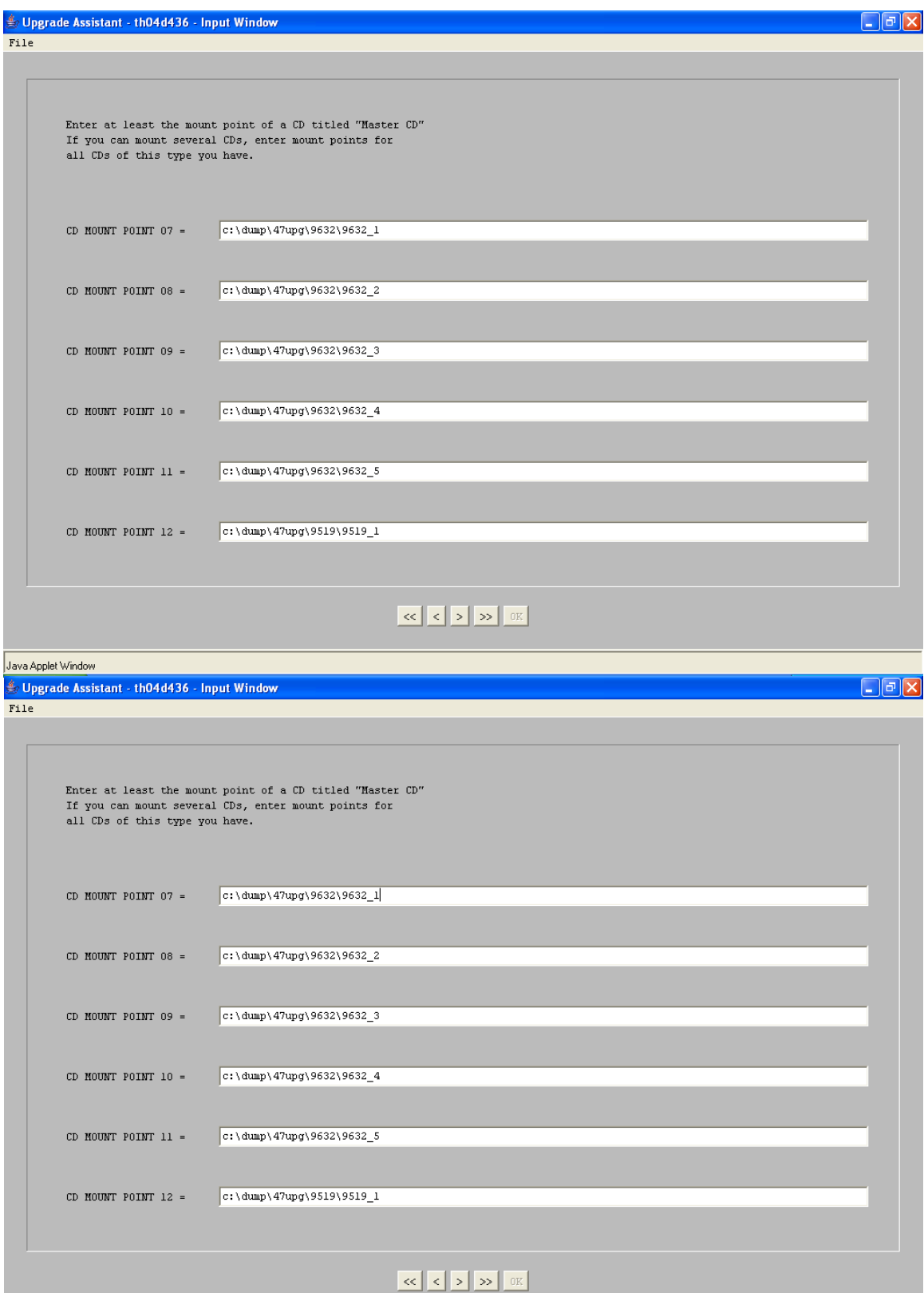

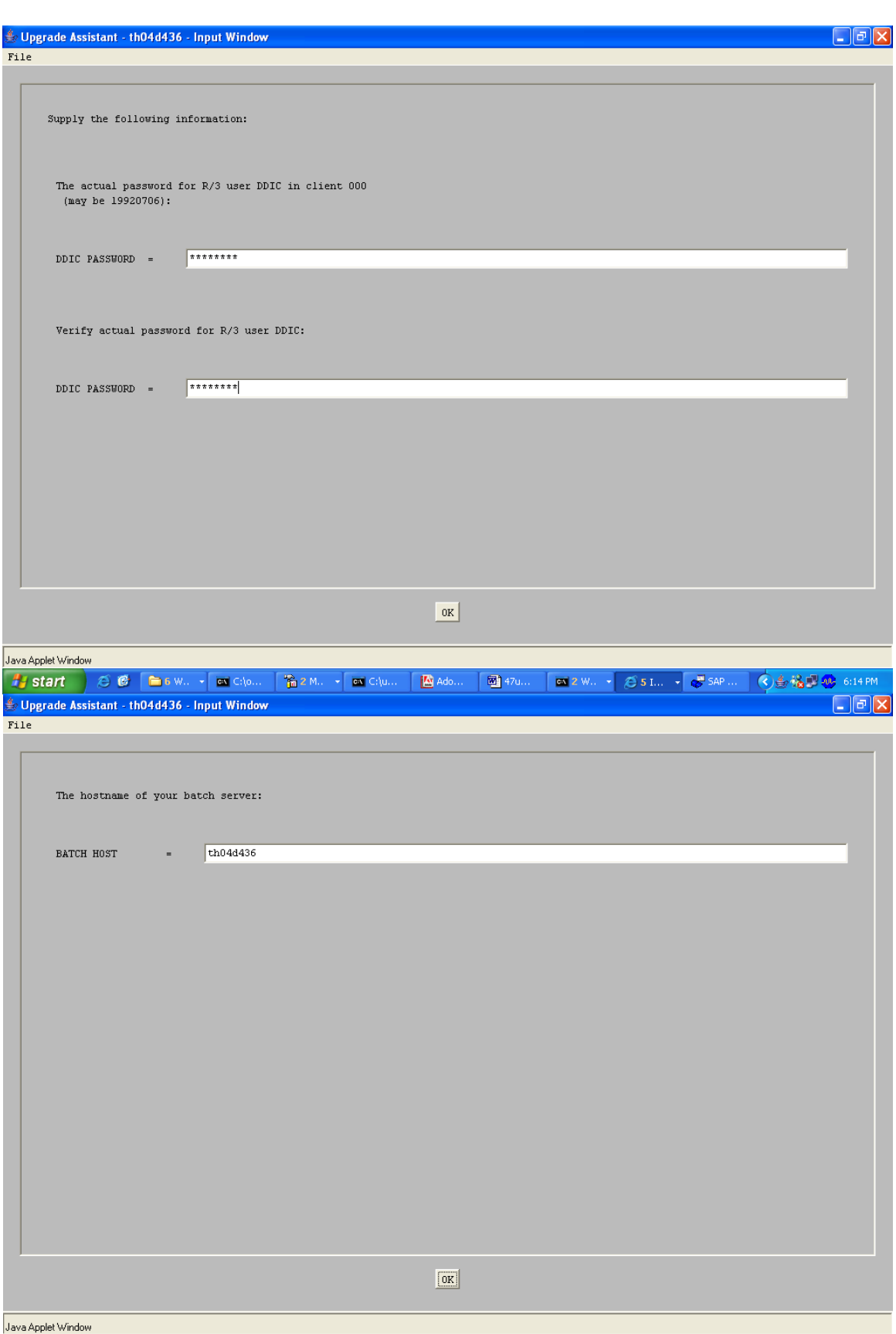

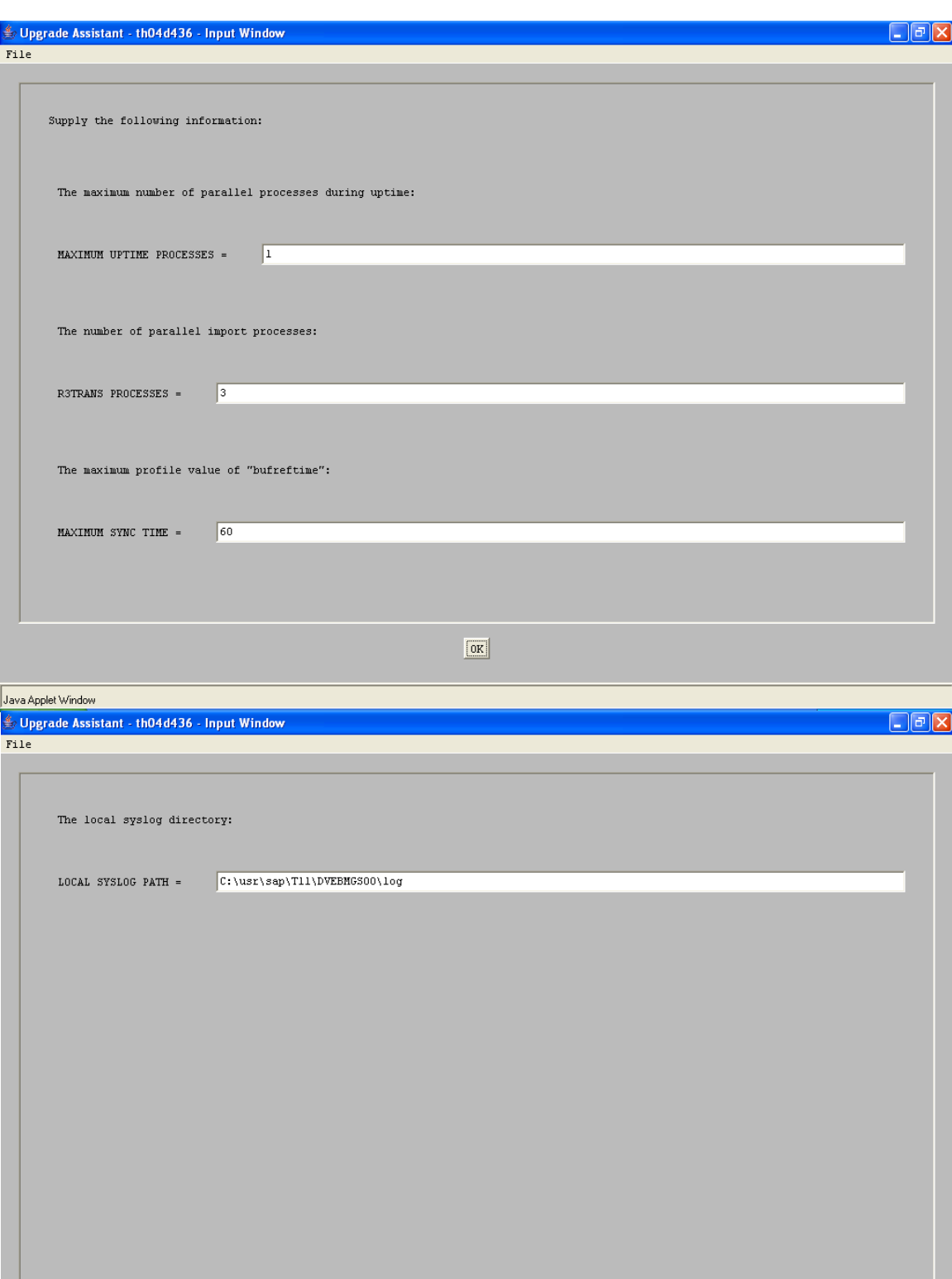

 $\boxed{0K}$ 

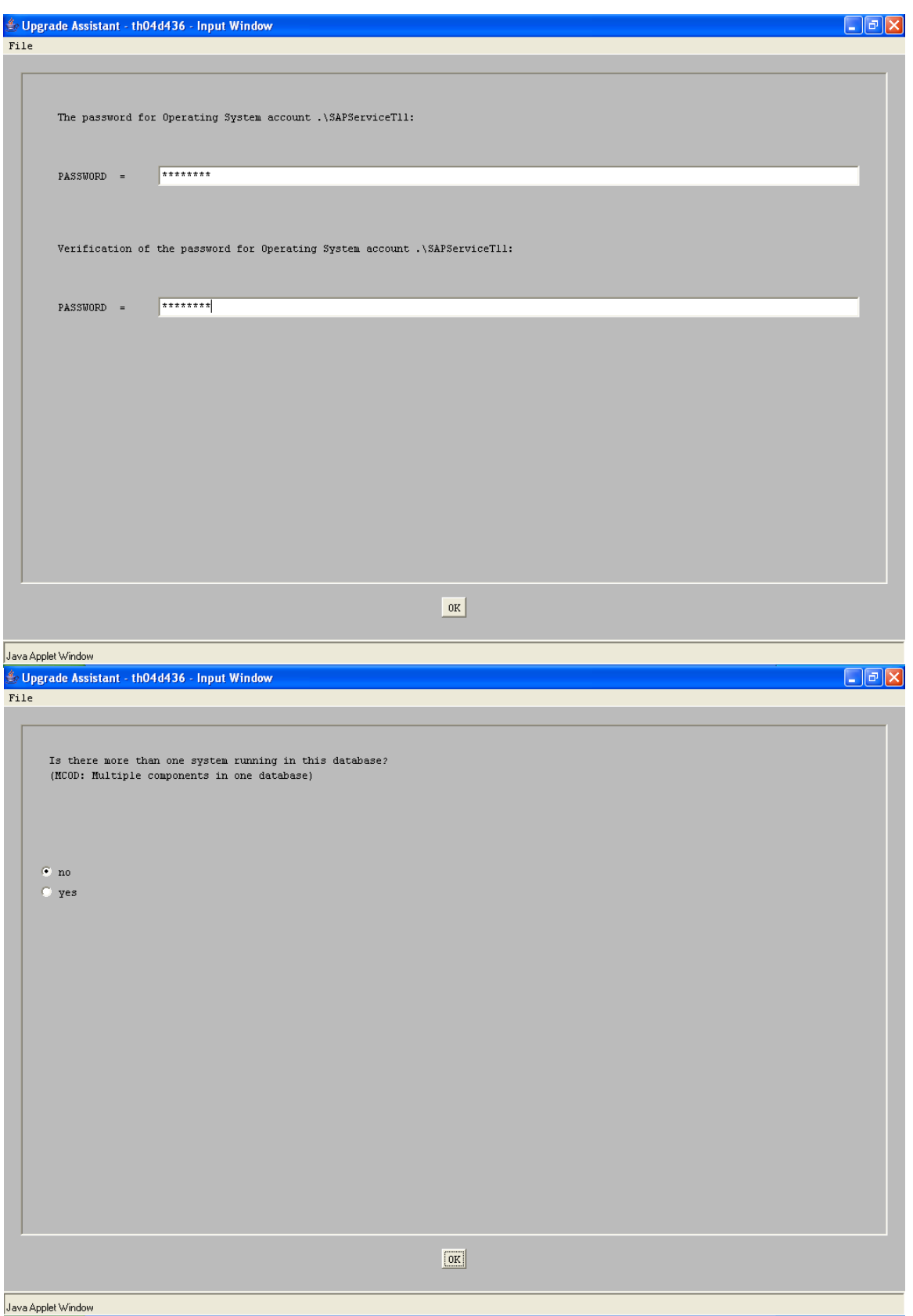

Superade Assistant - th04d436 - Administrator

File Administrator Services Help

## **Upgrade Assistant**

Connected to Upgrade Assistant Server on host th04d436

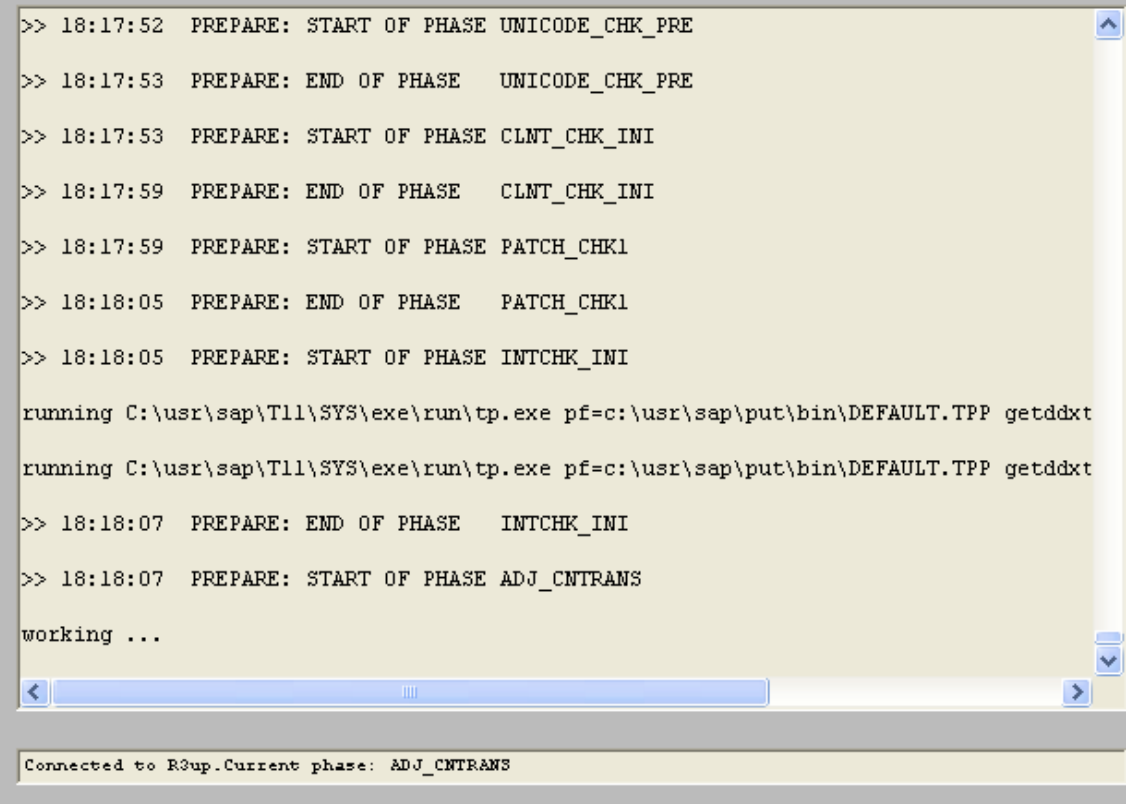

Java Applet Window

 $\Box$ 

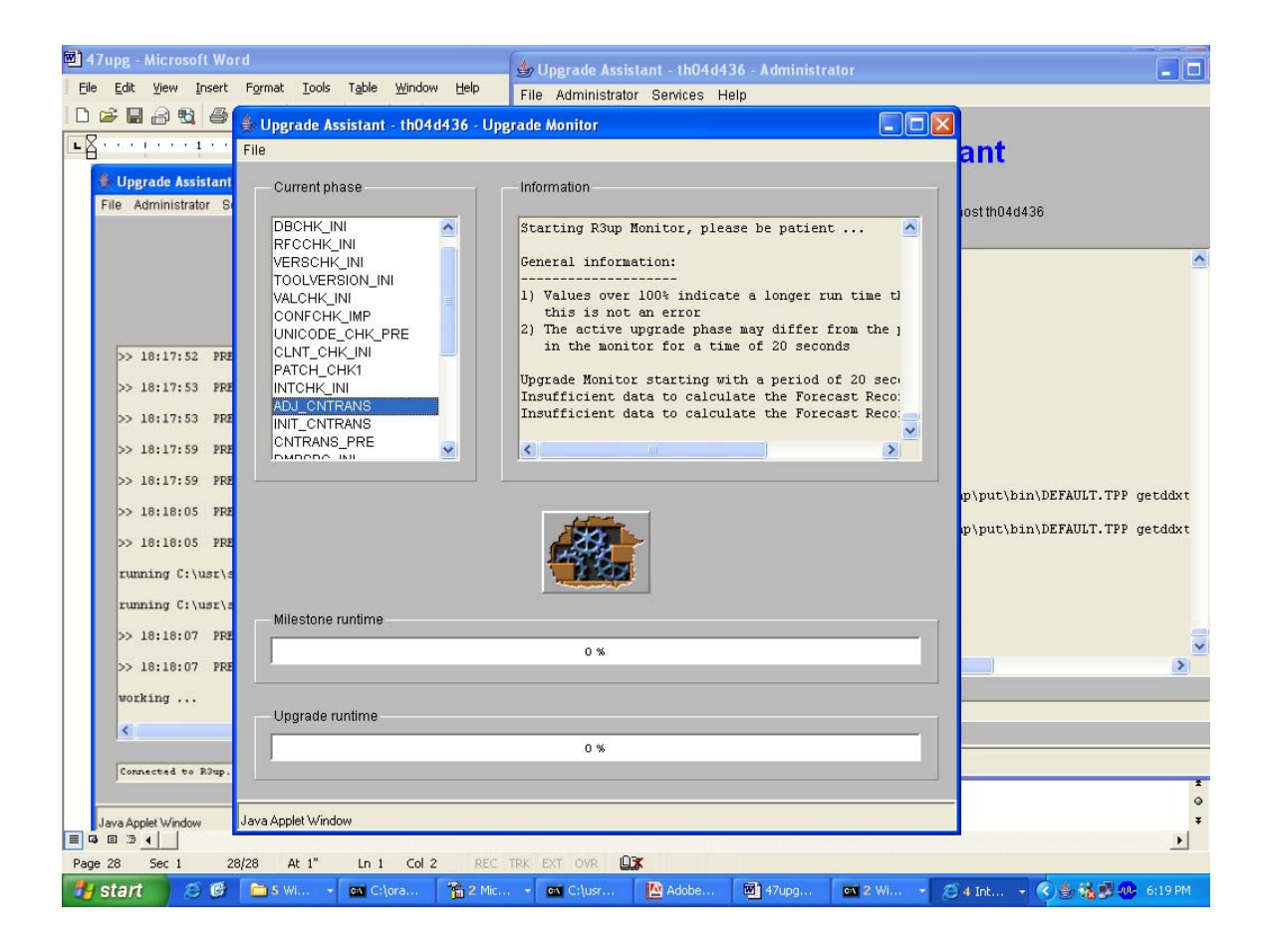

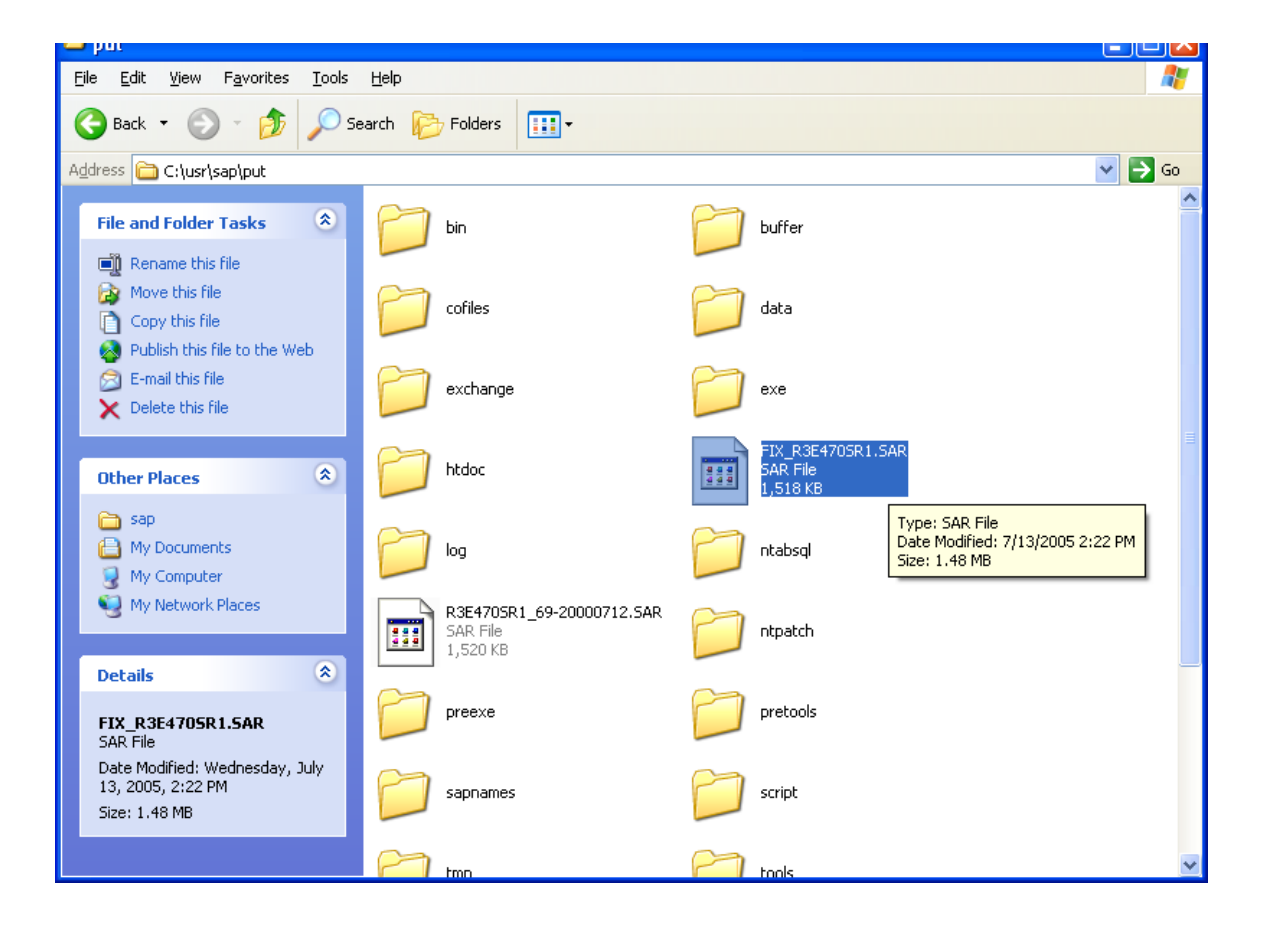

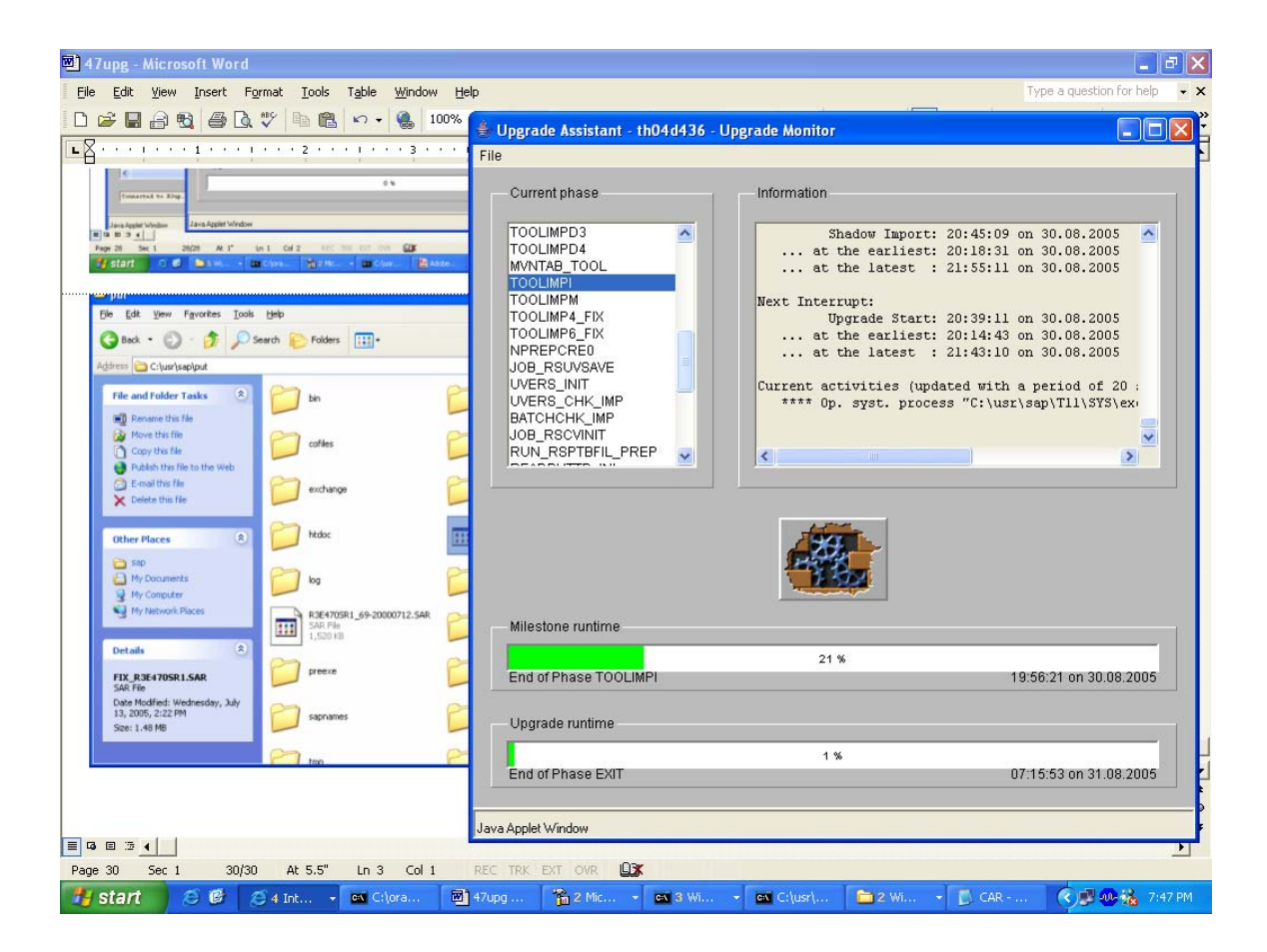

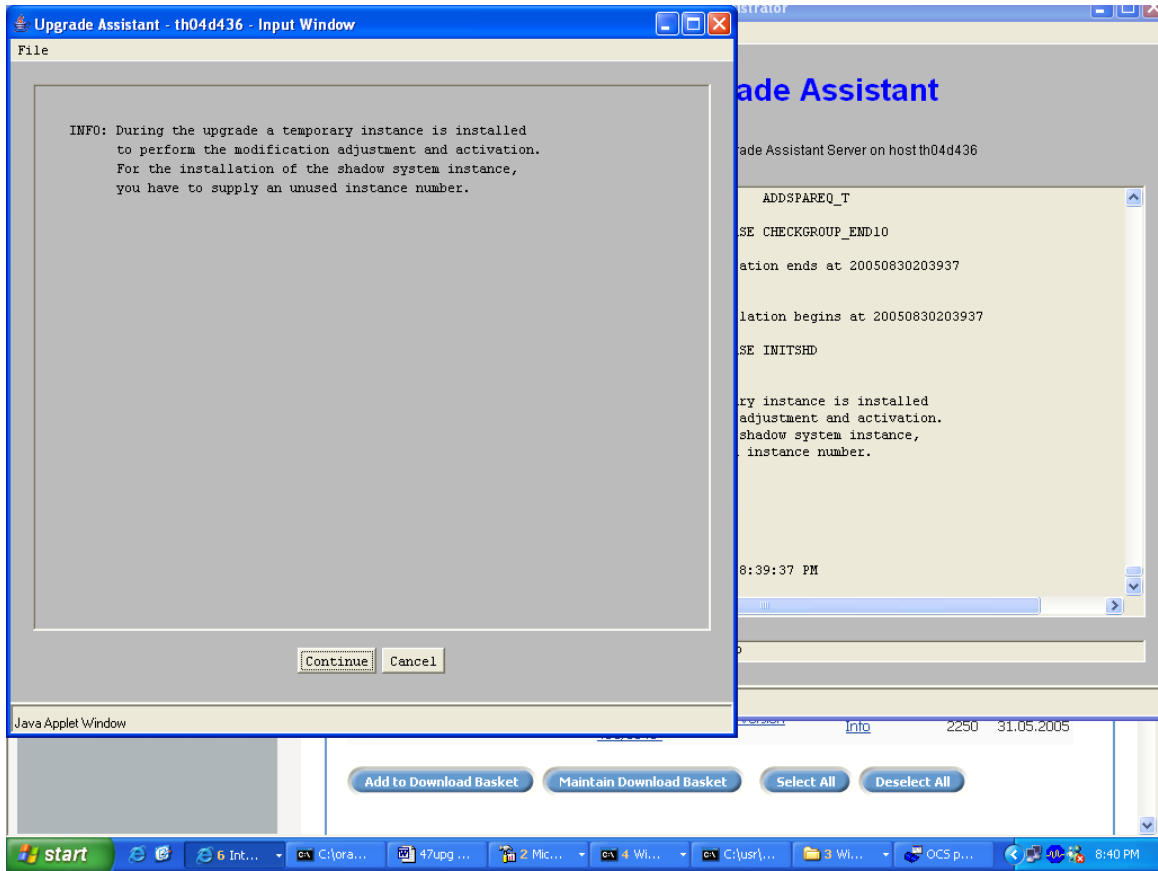

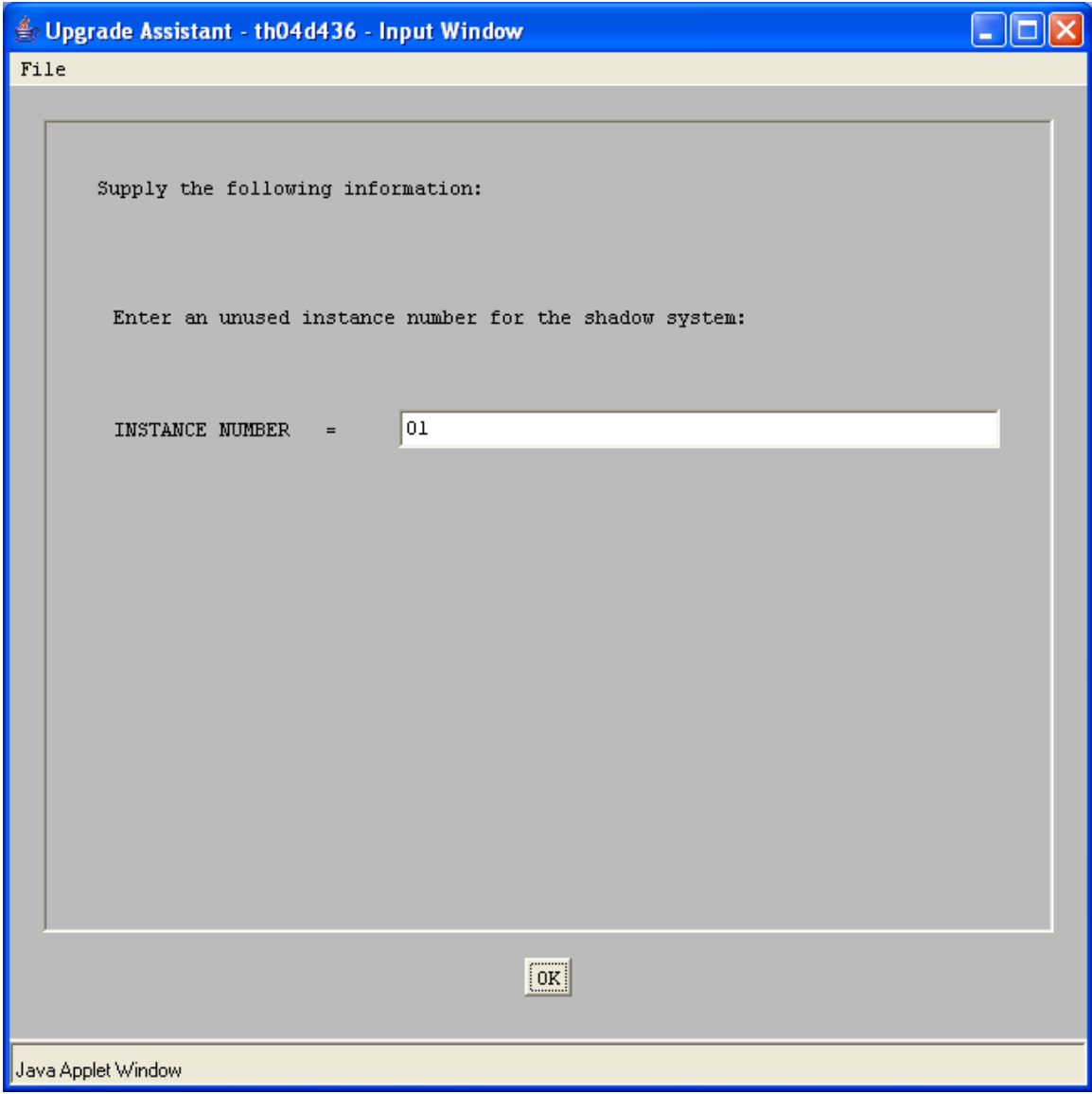

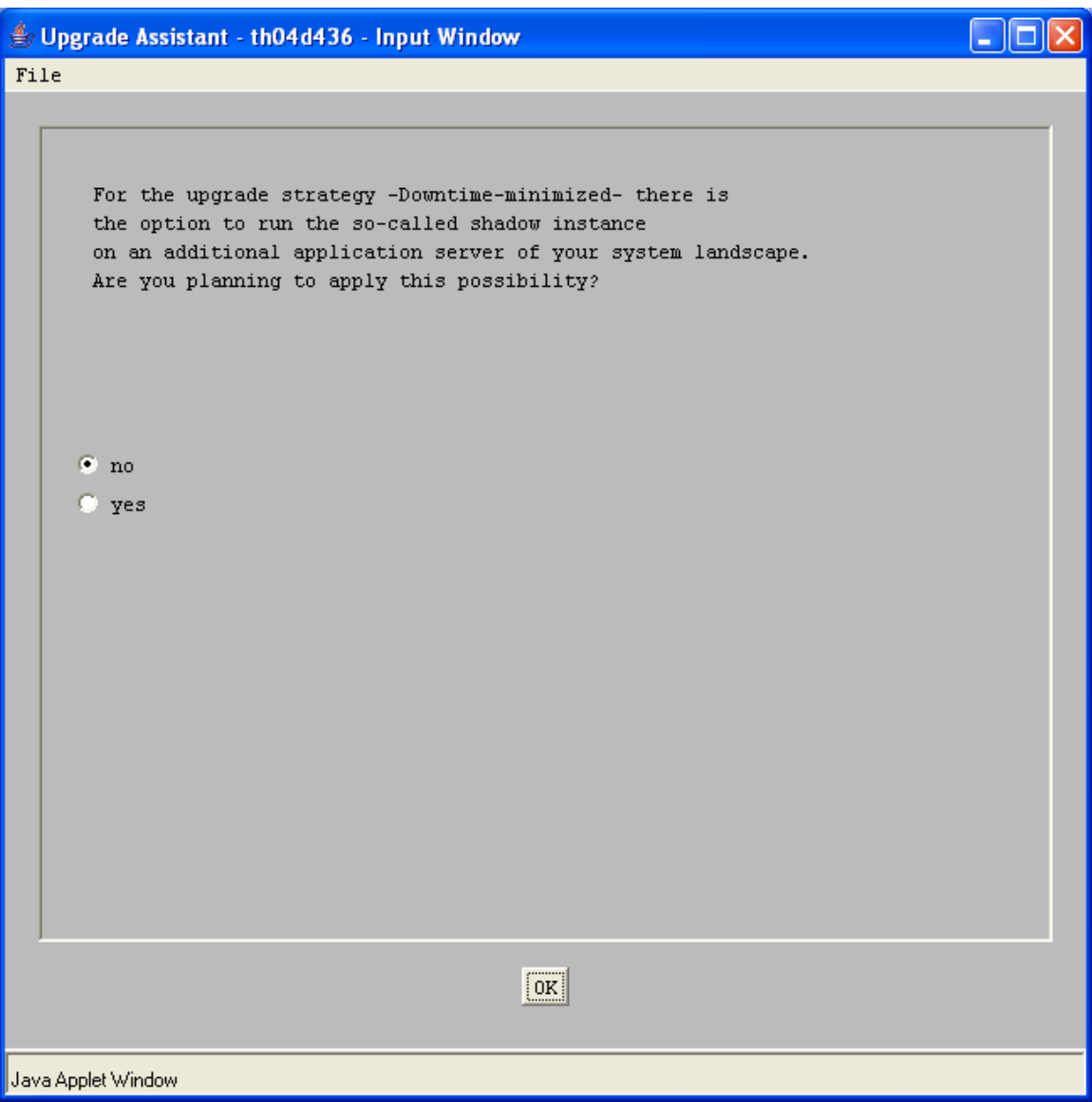

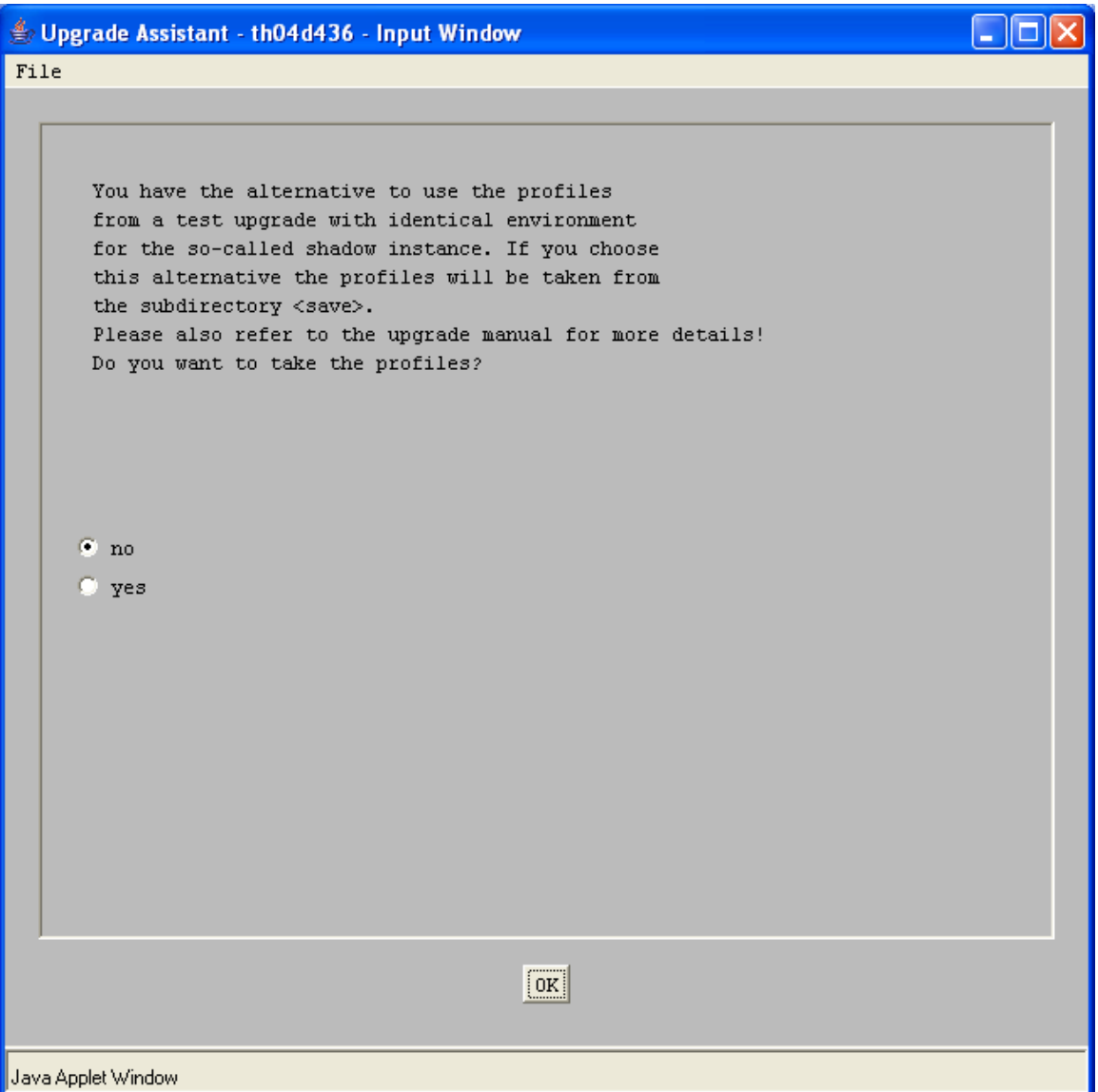

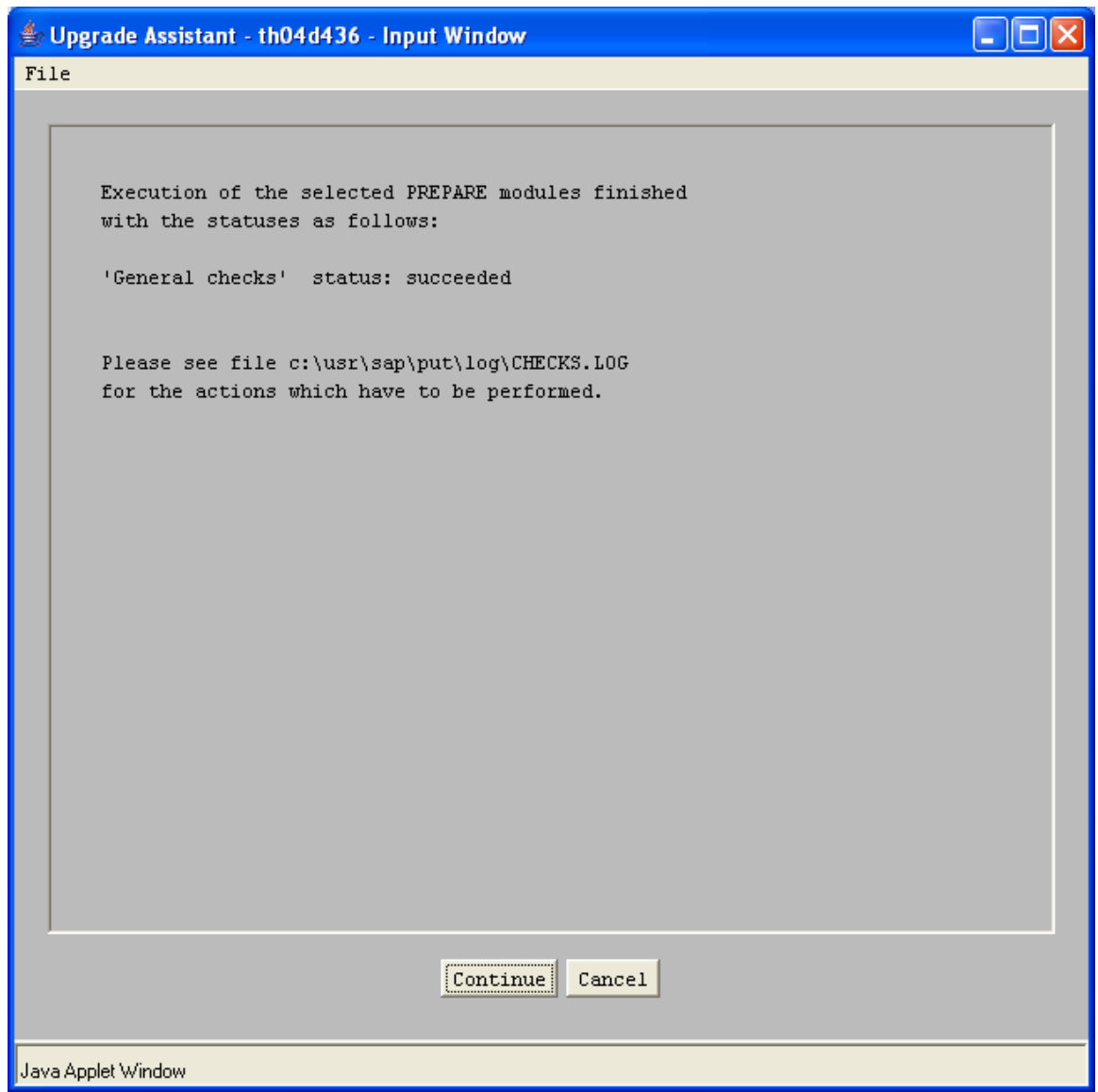

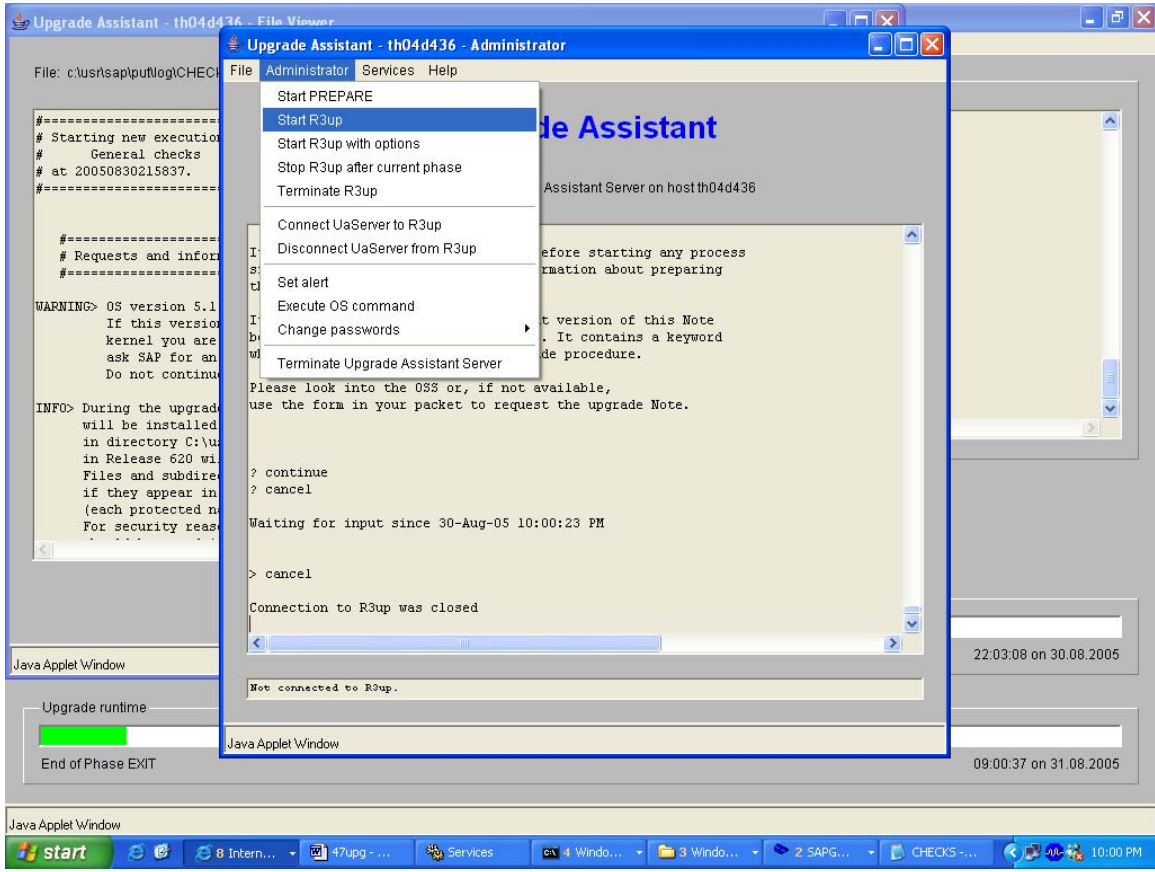

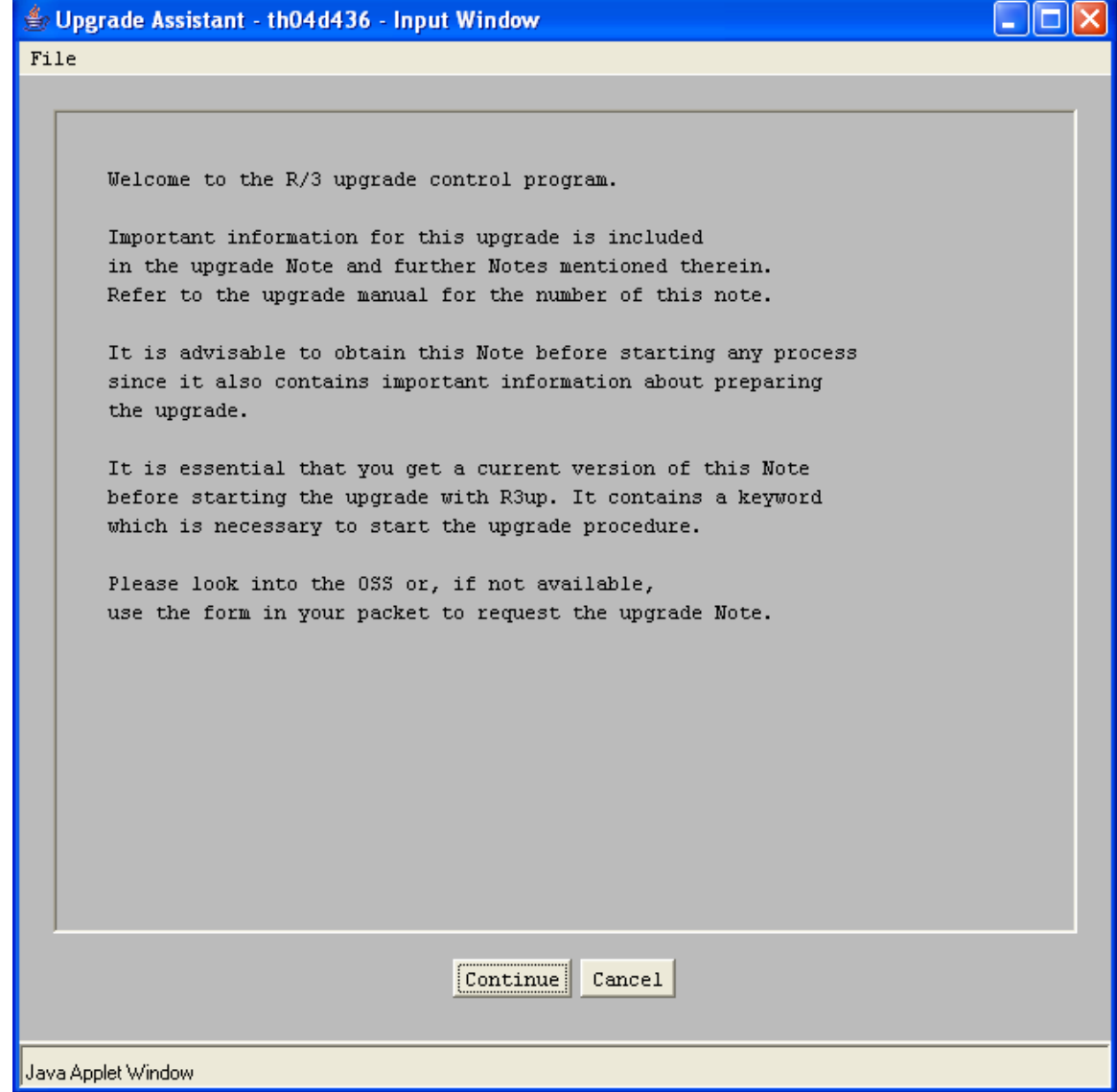

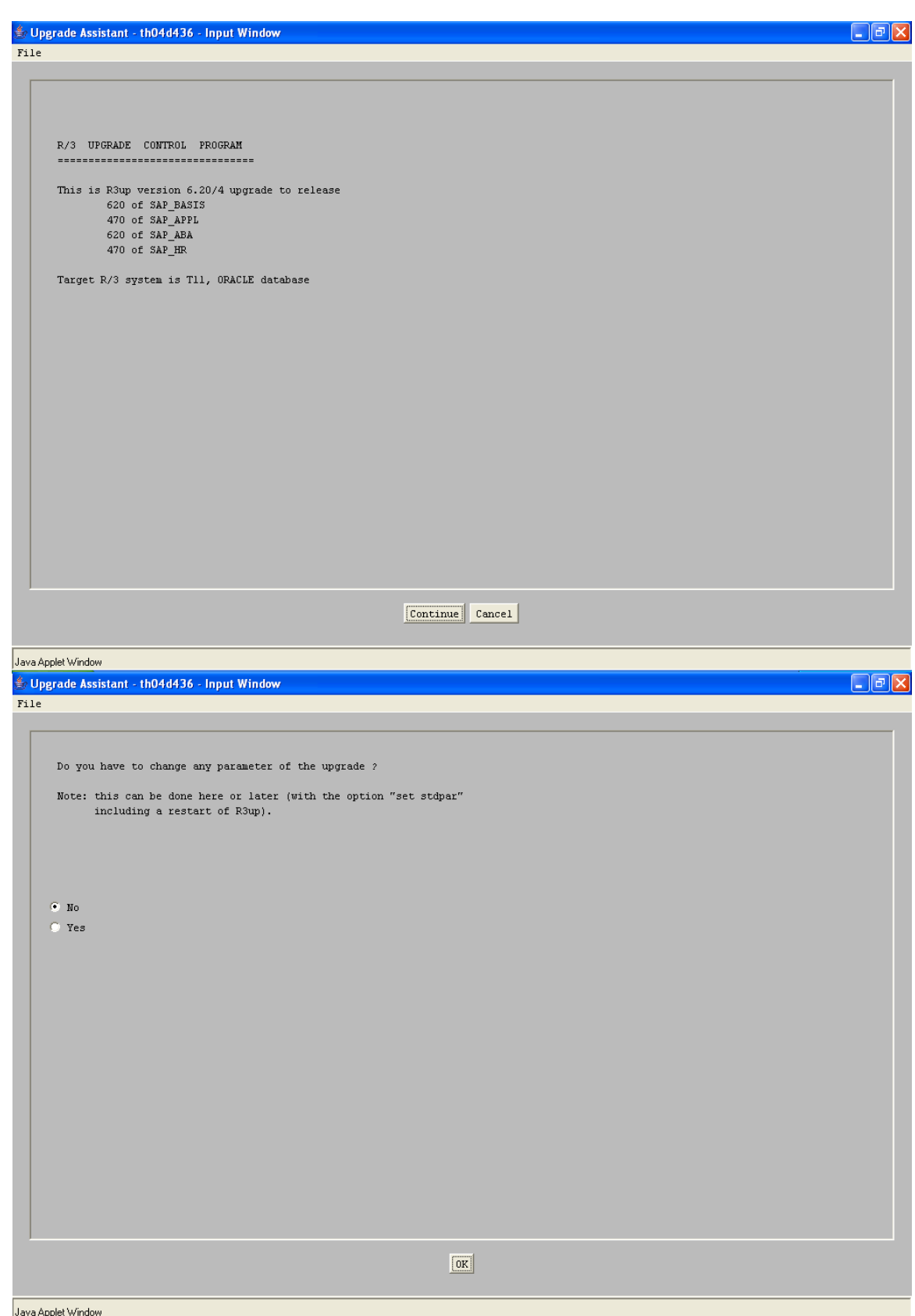

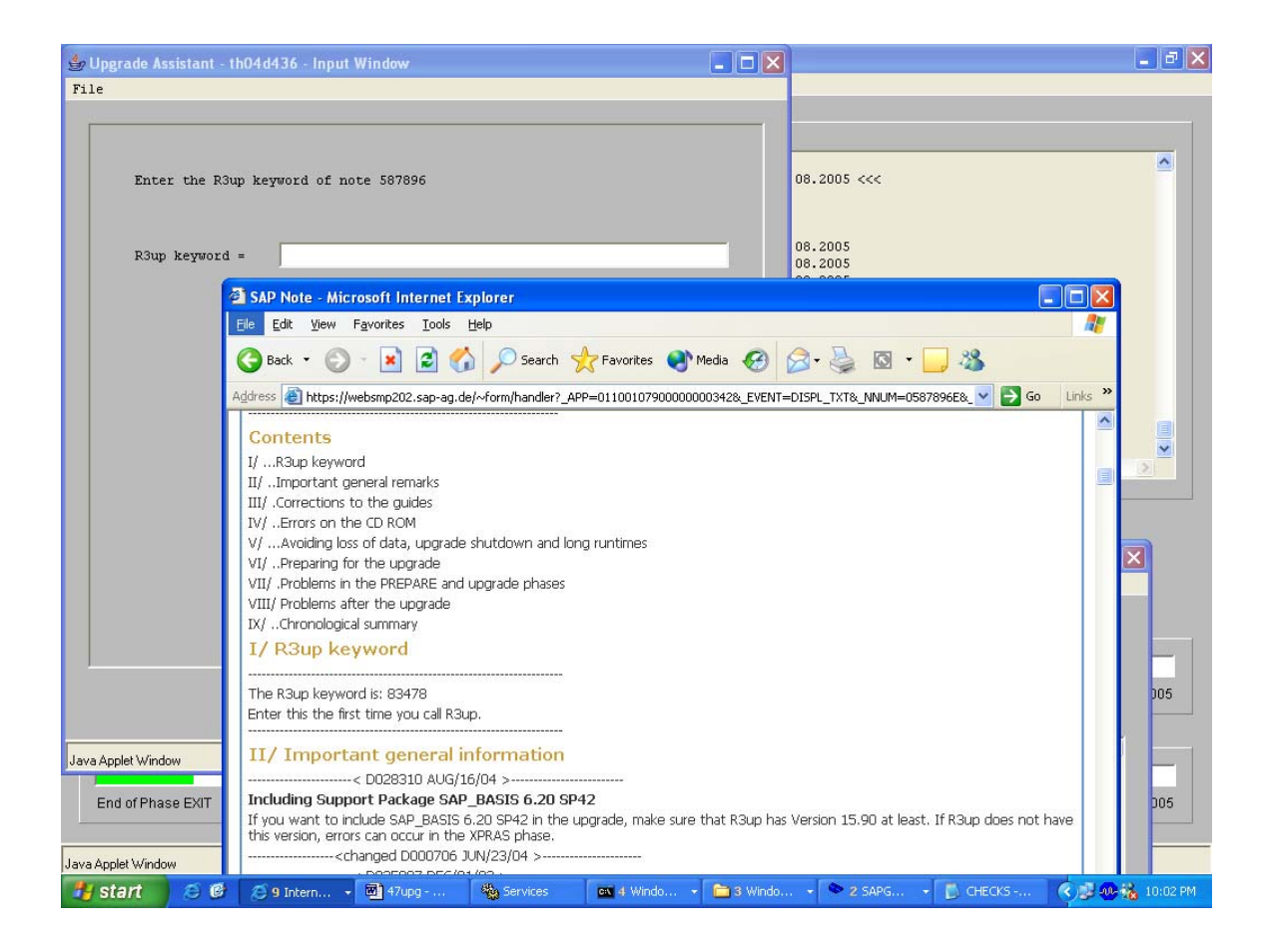

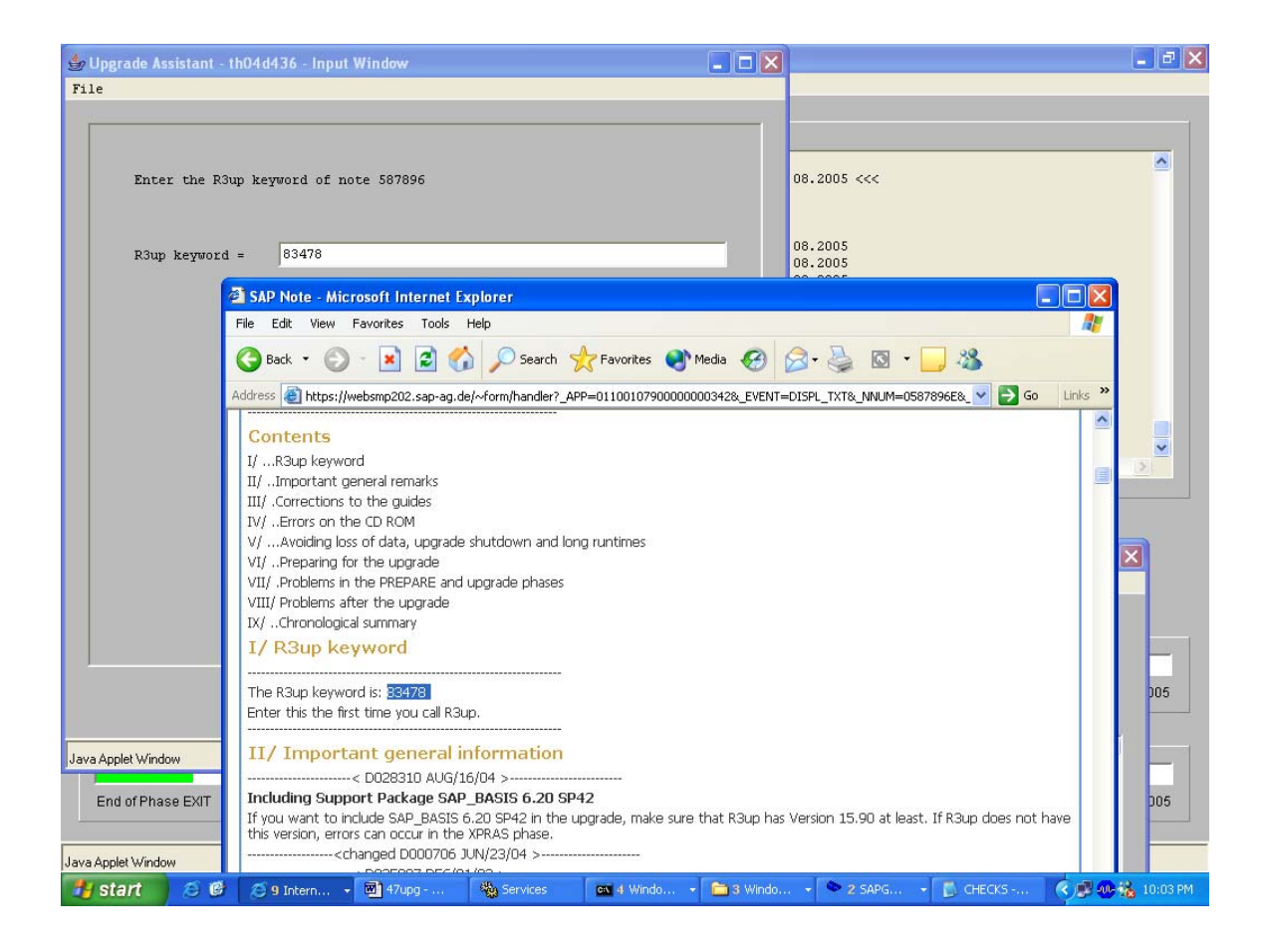

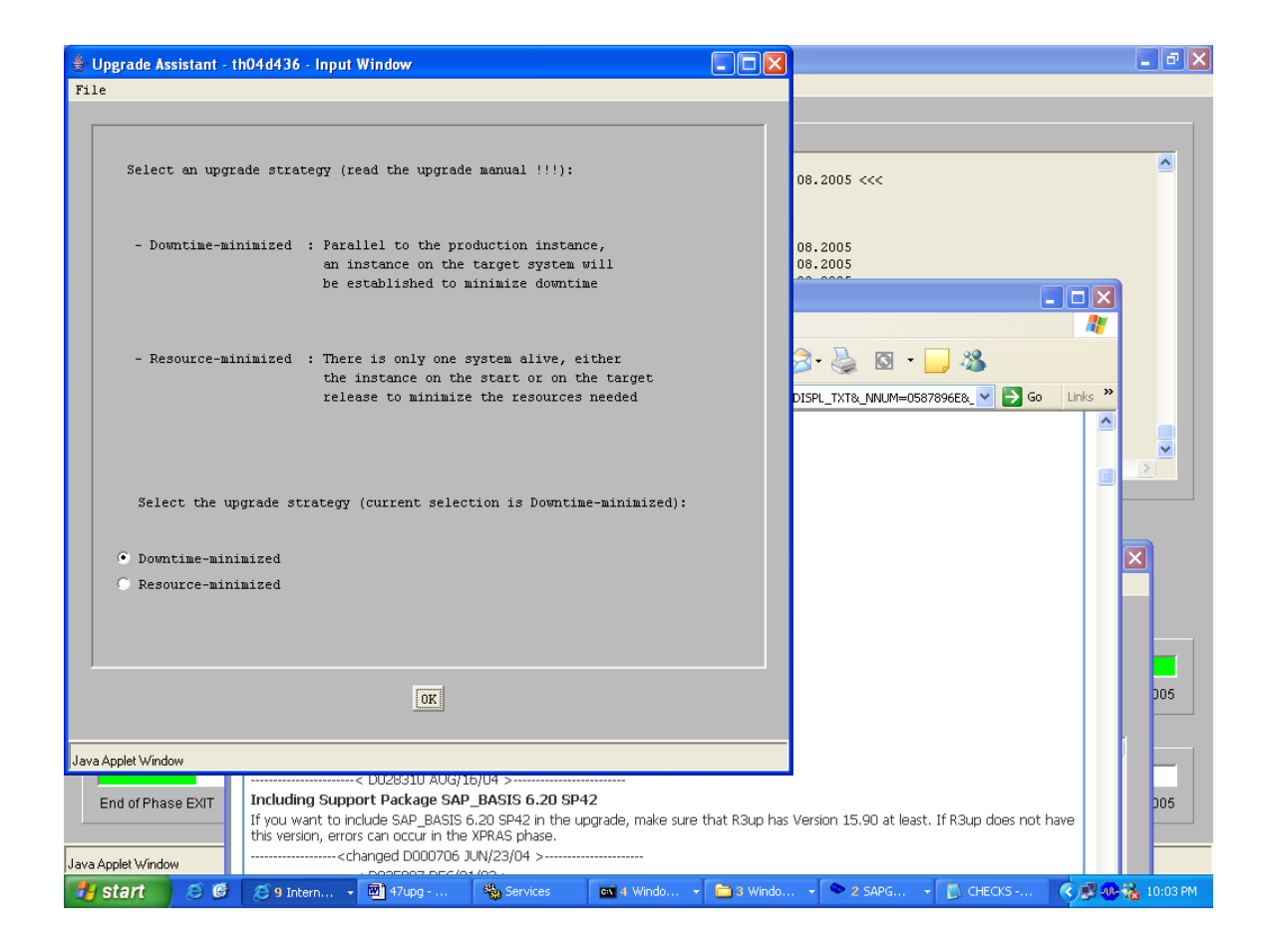

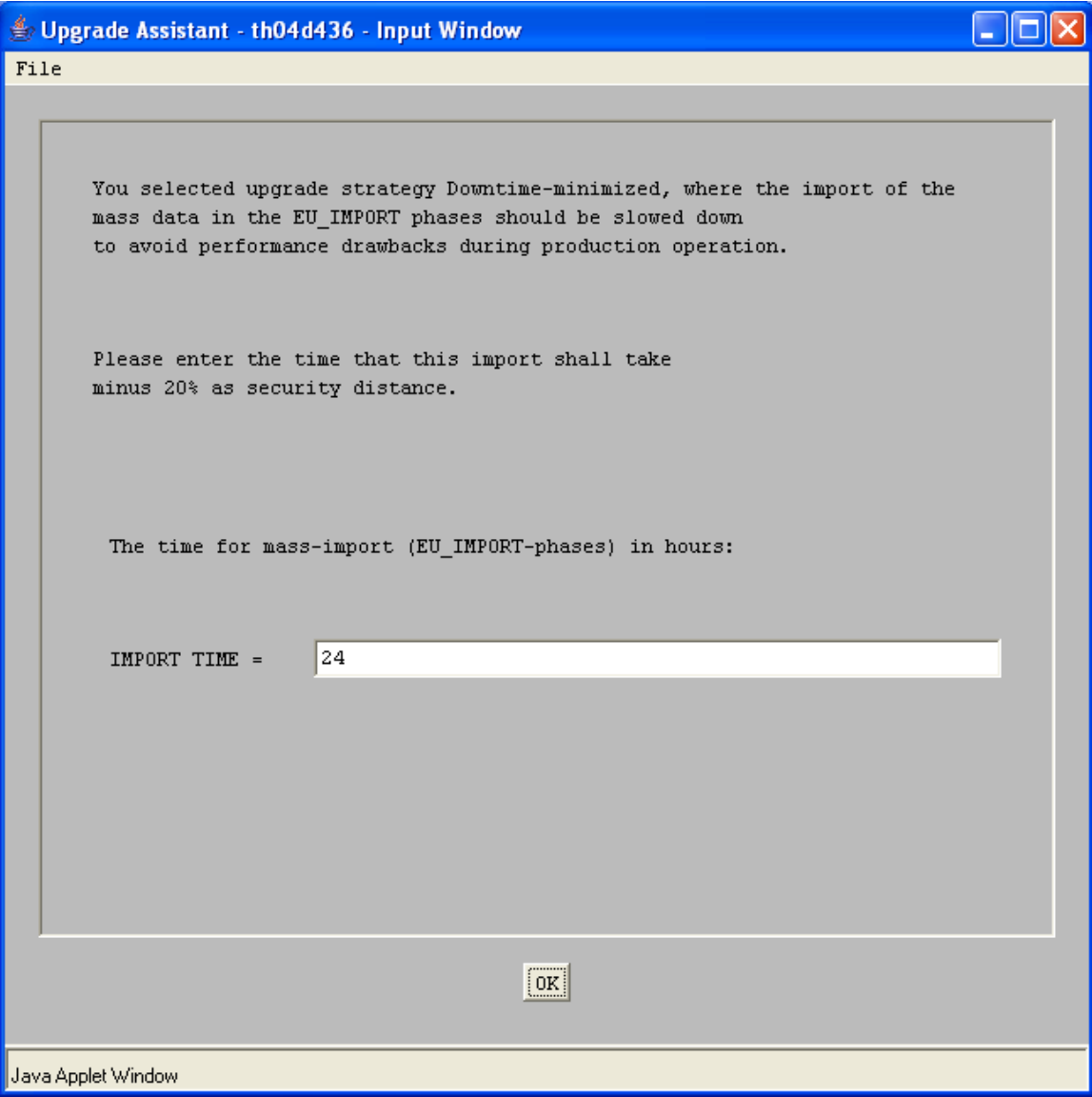

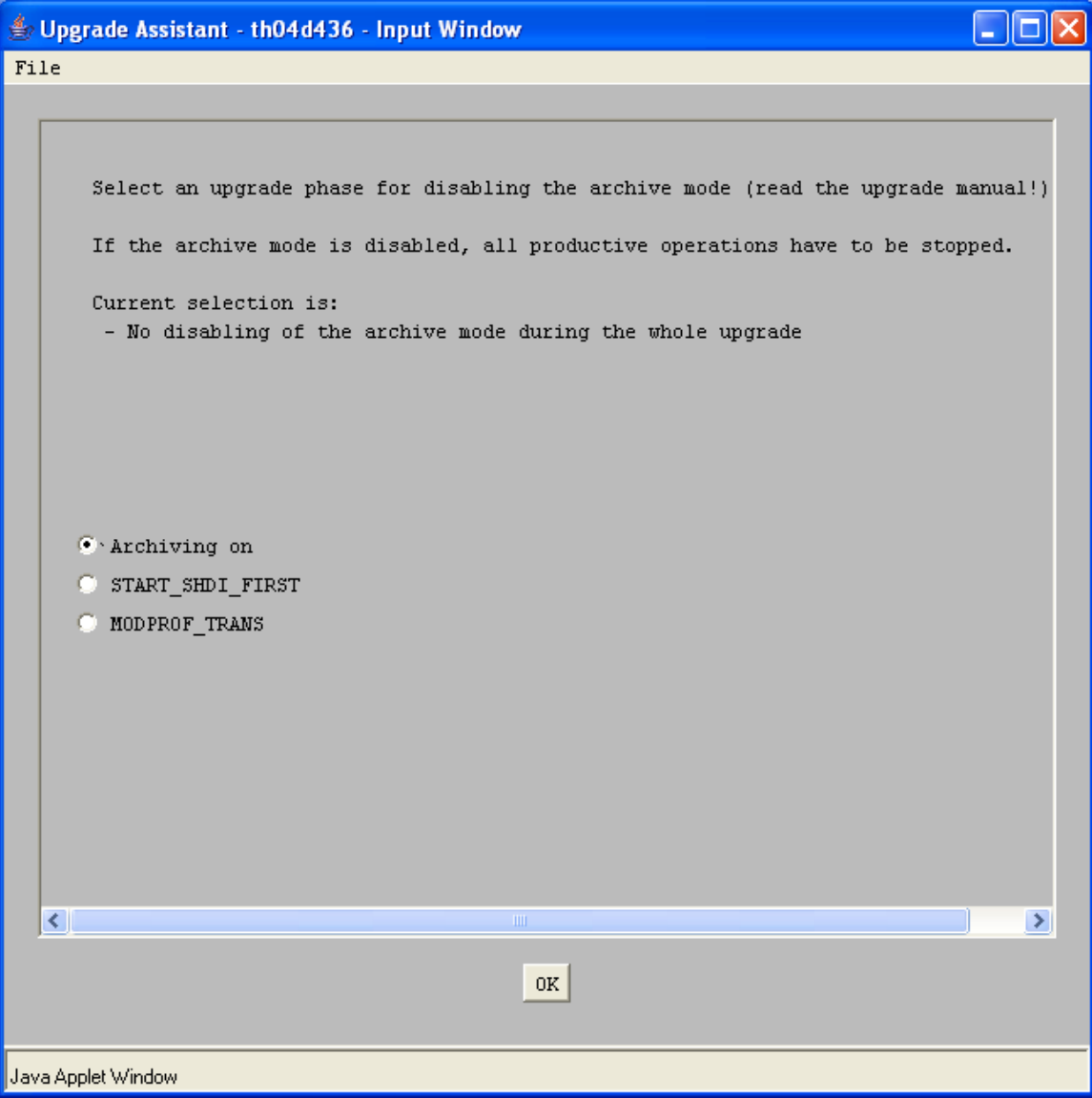

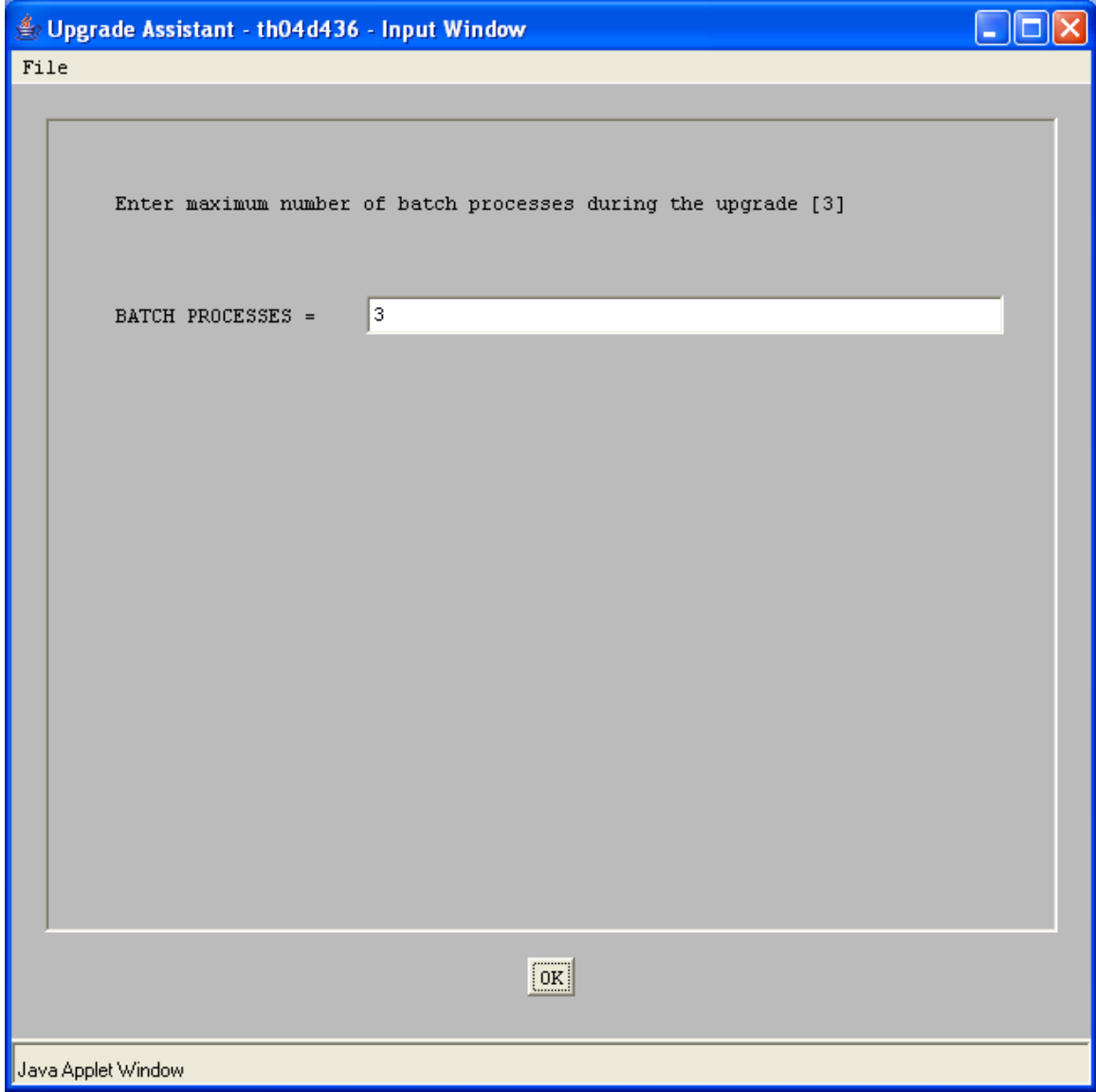

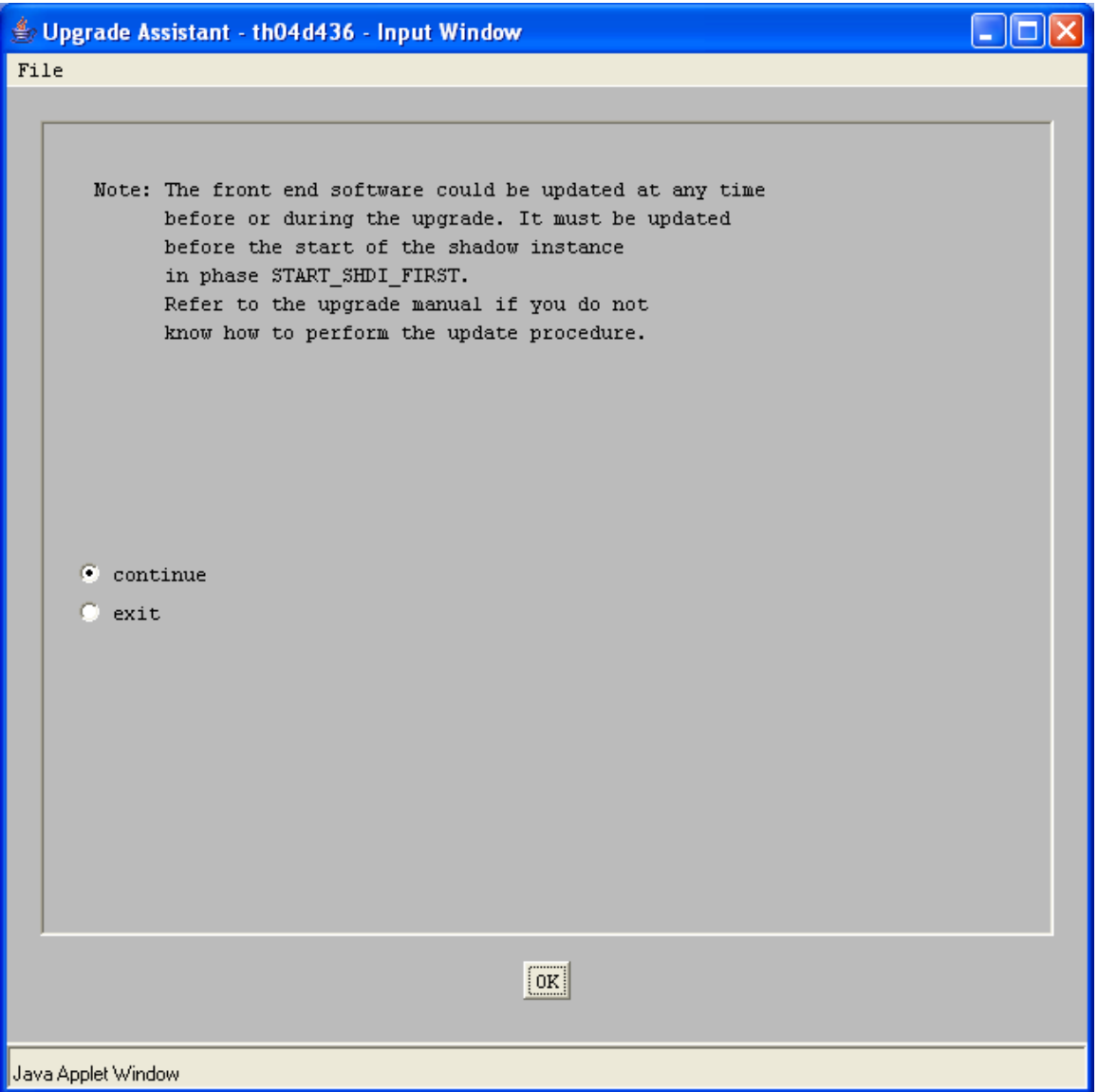

Supgrade Assistant - th04d436 - Input Window

## File

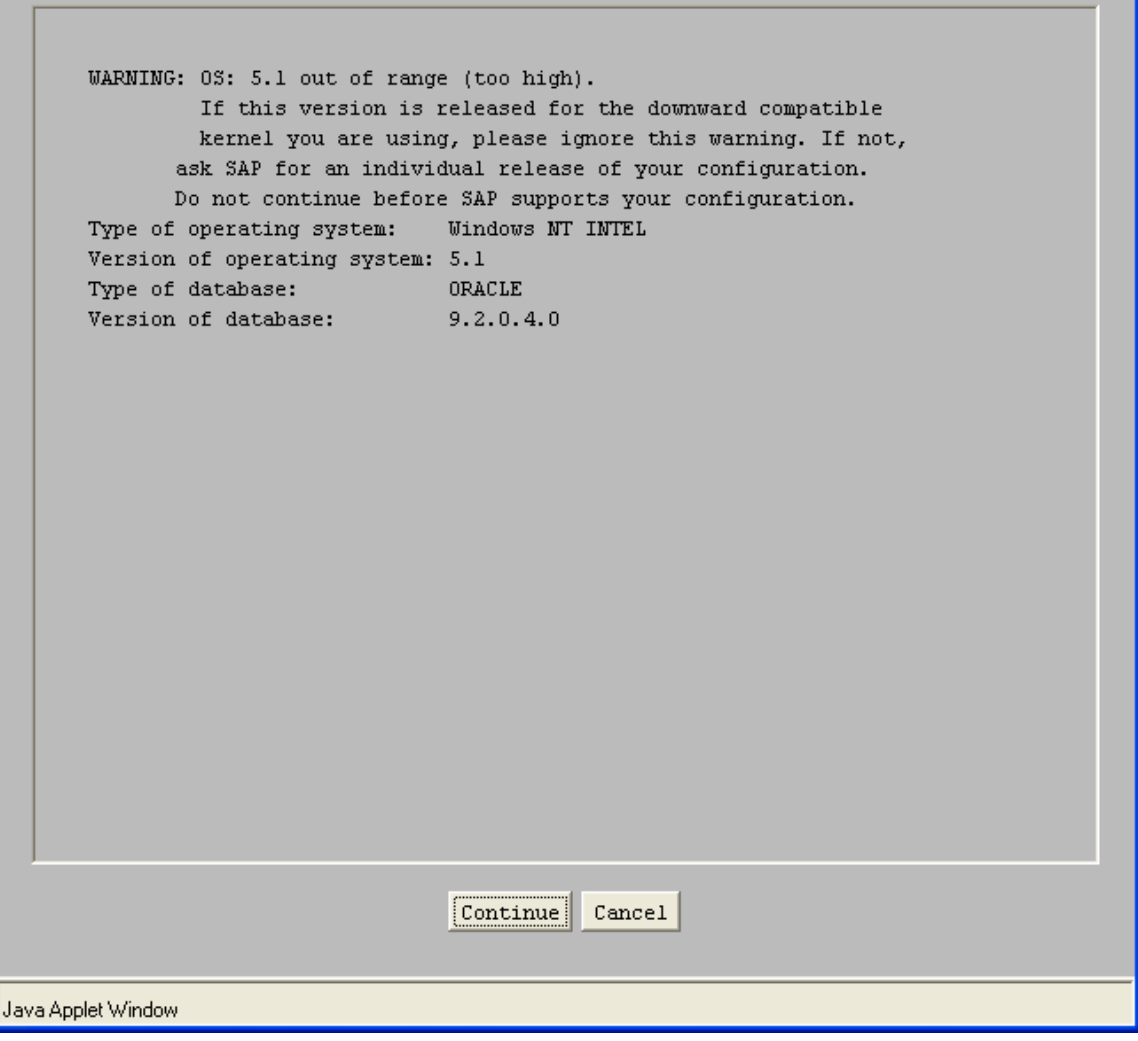

 $\Box$ o $\times$ 

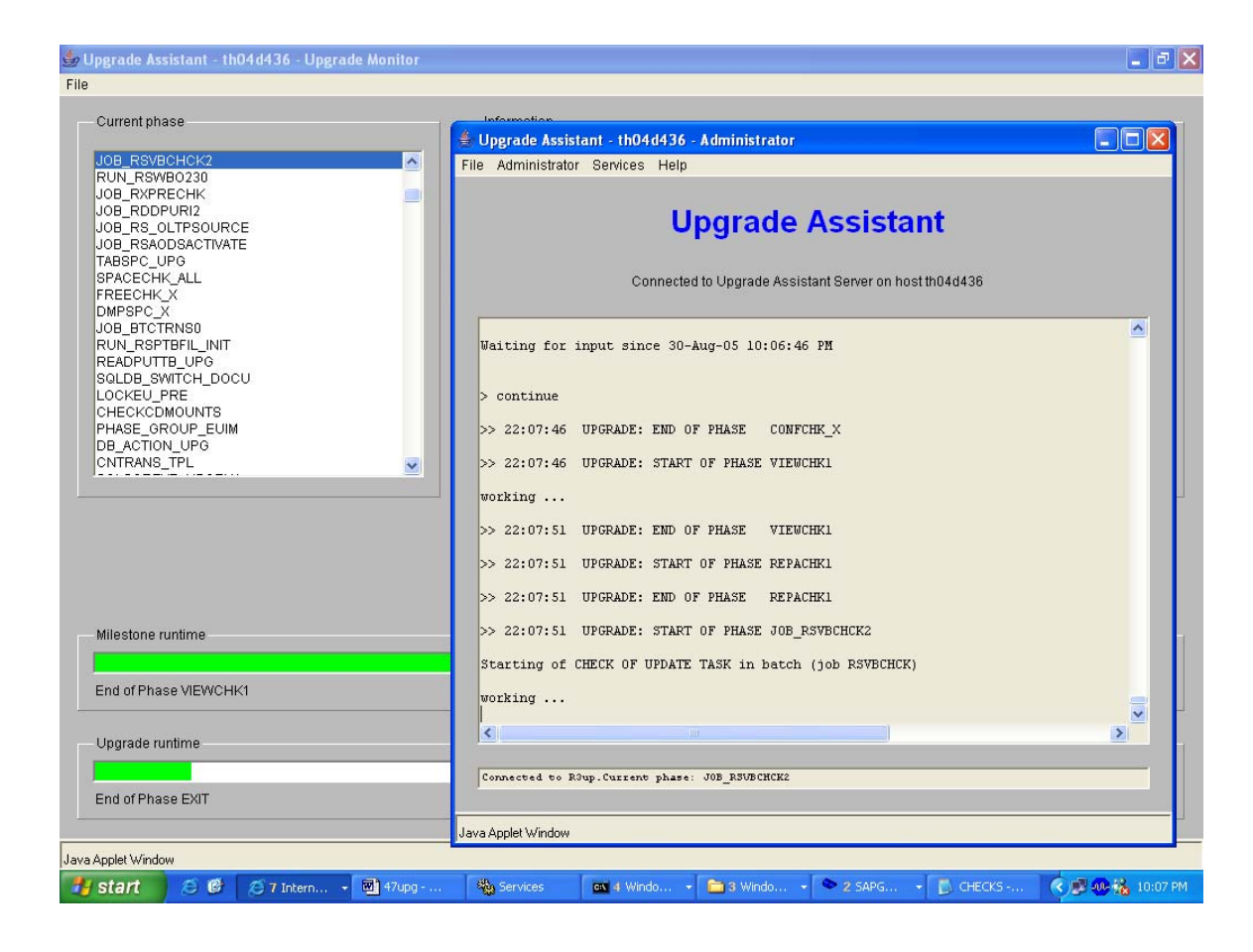

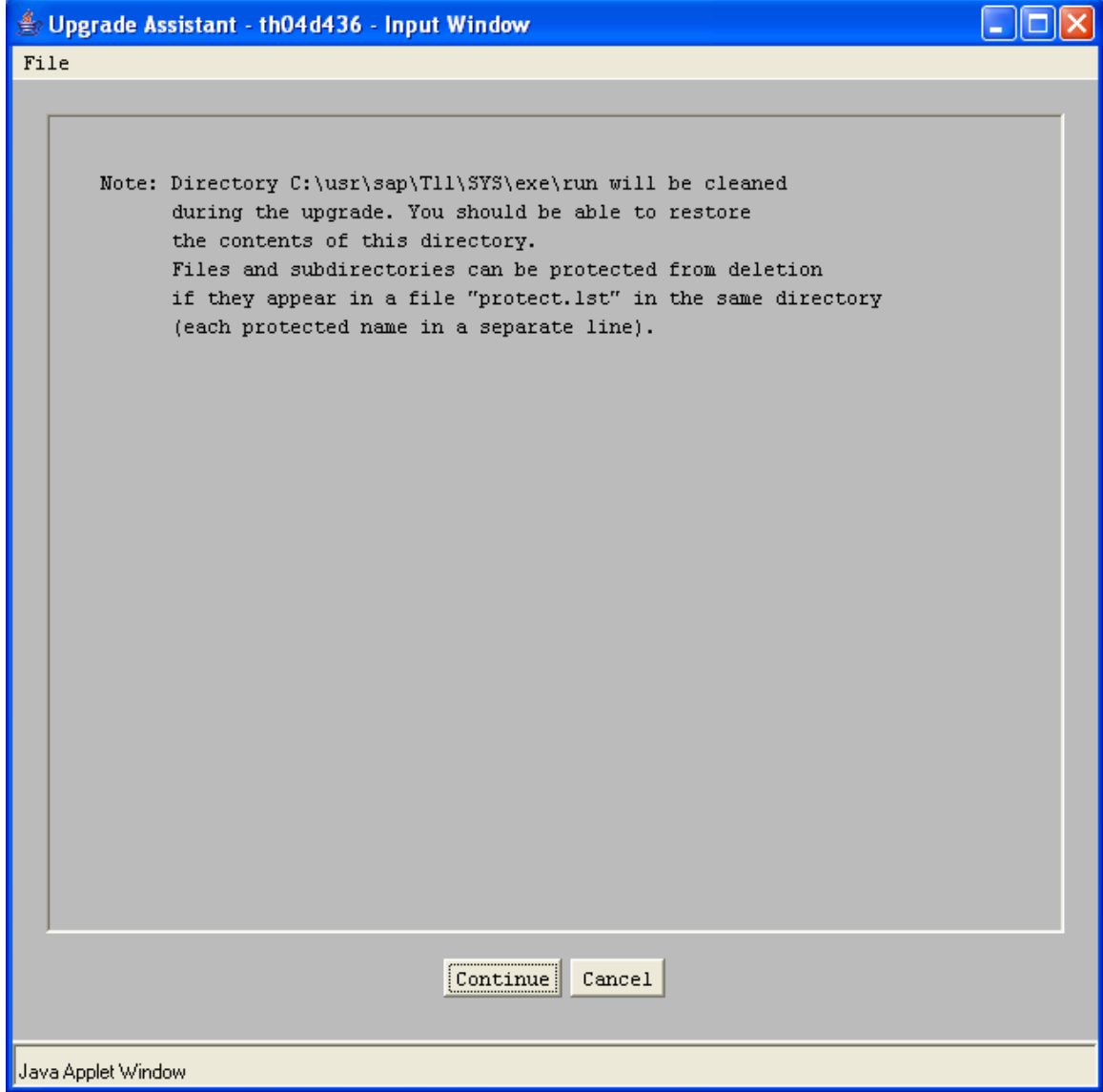

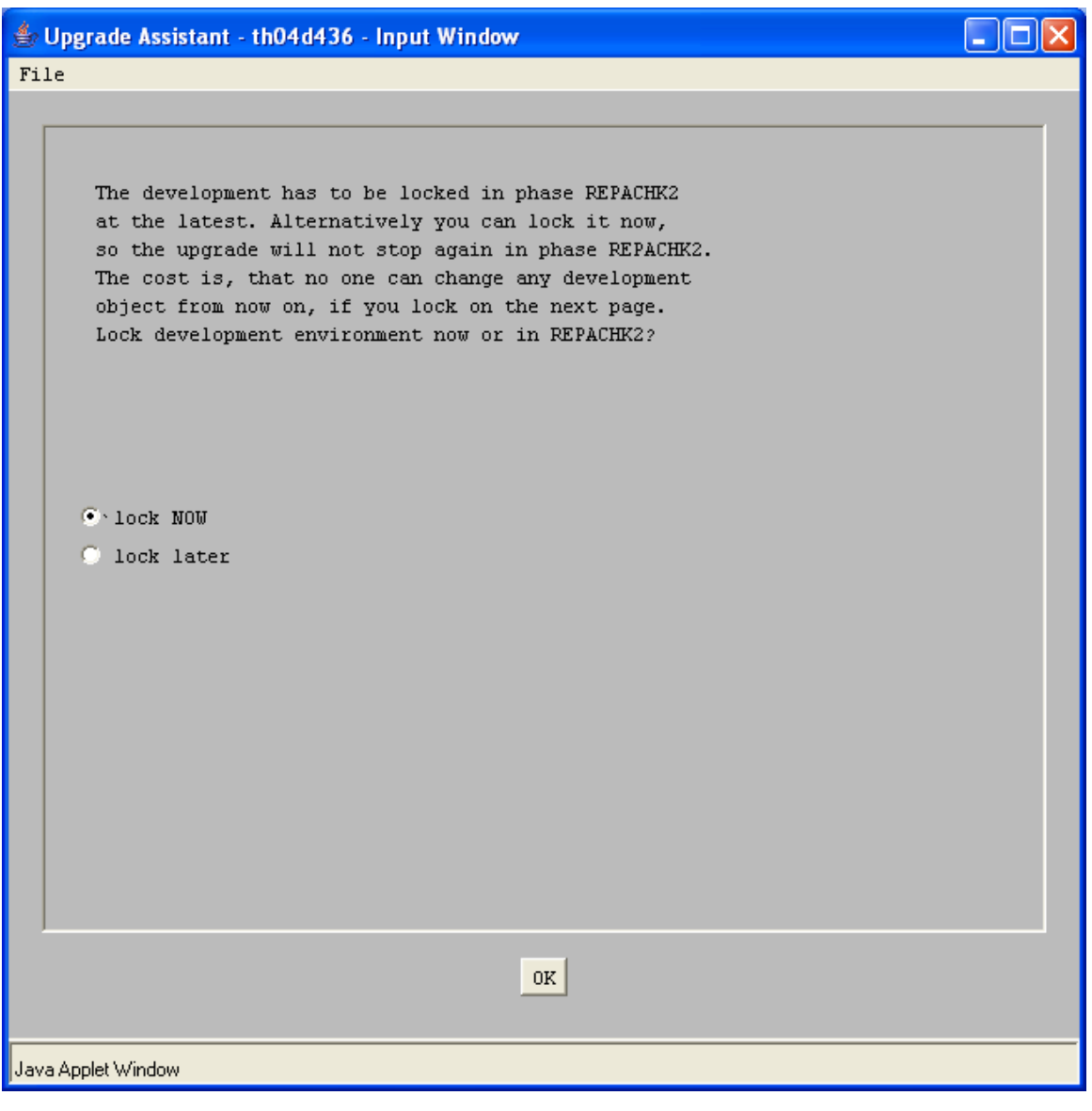

make a entry of sapmsSHDT11 3601/tcp in services file.

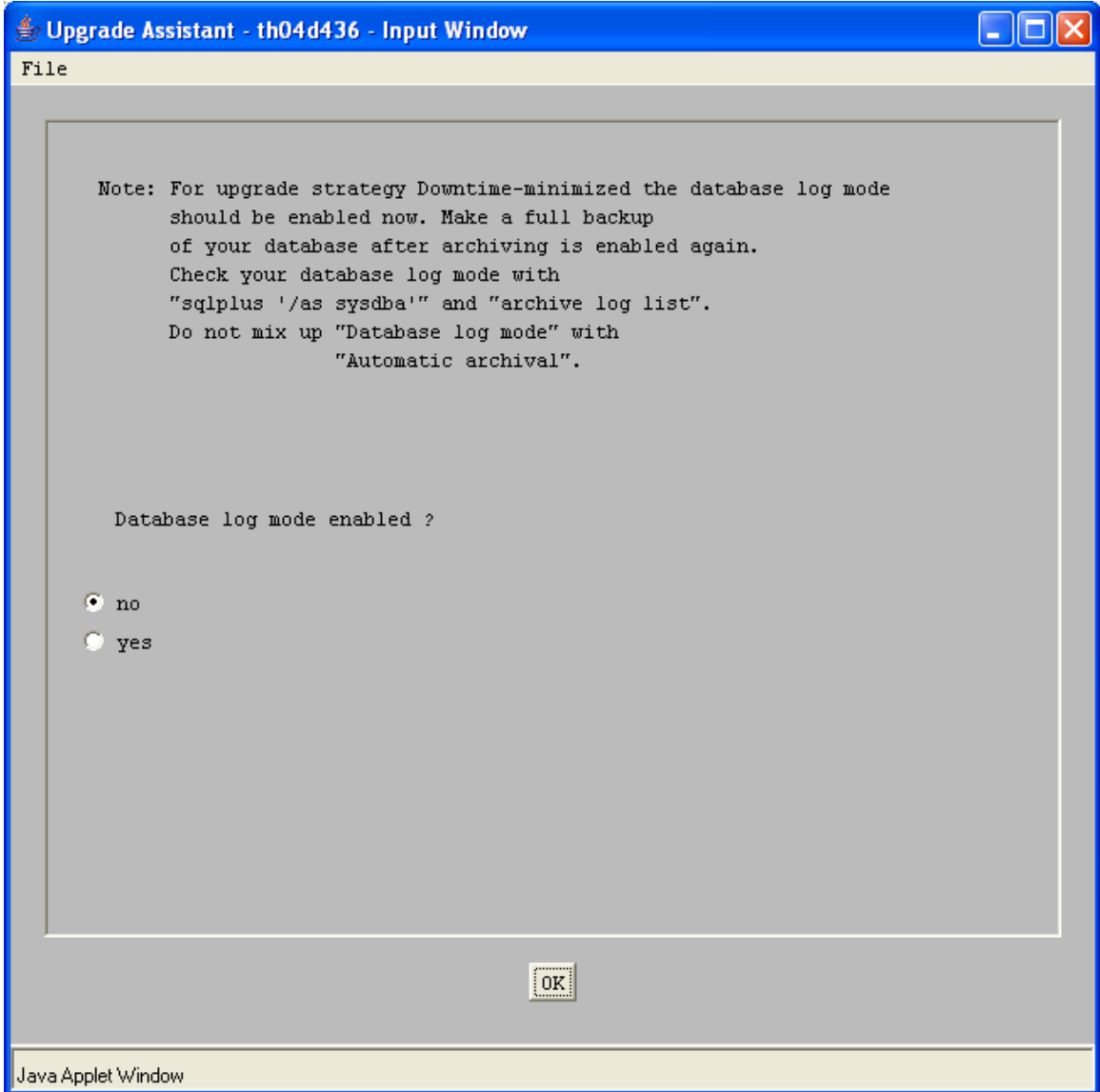

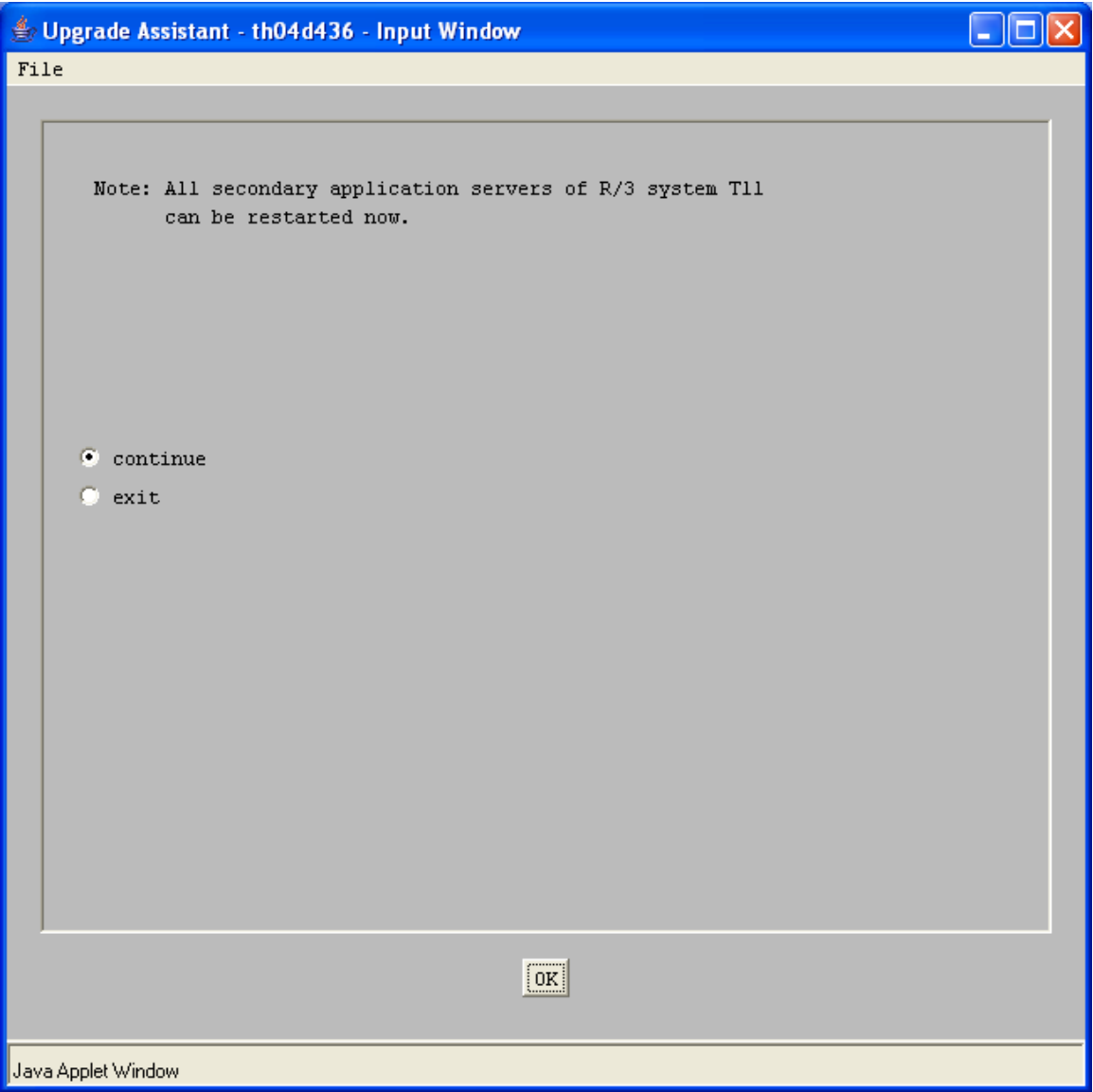

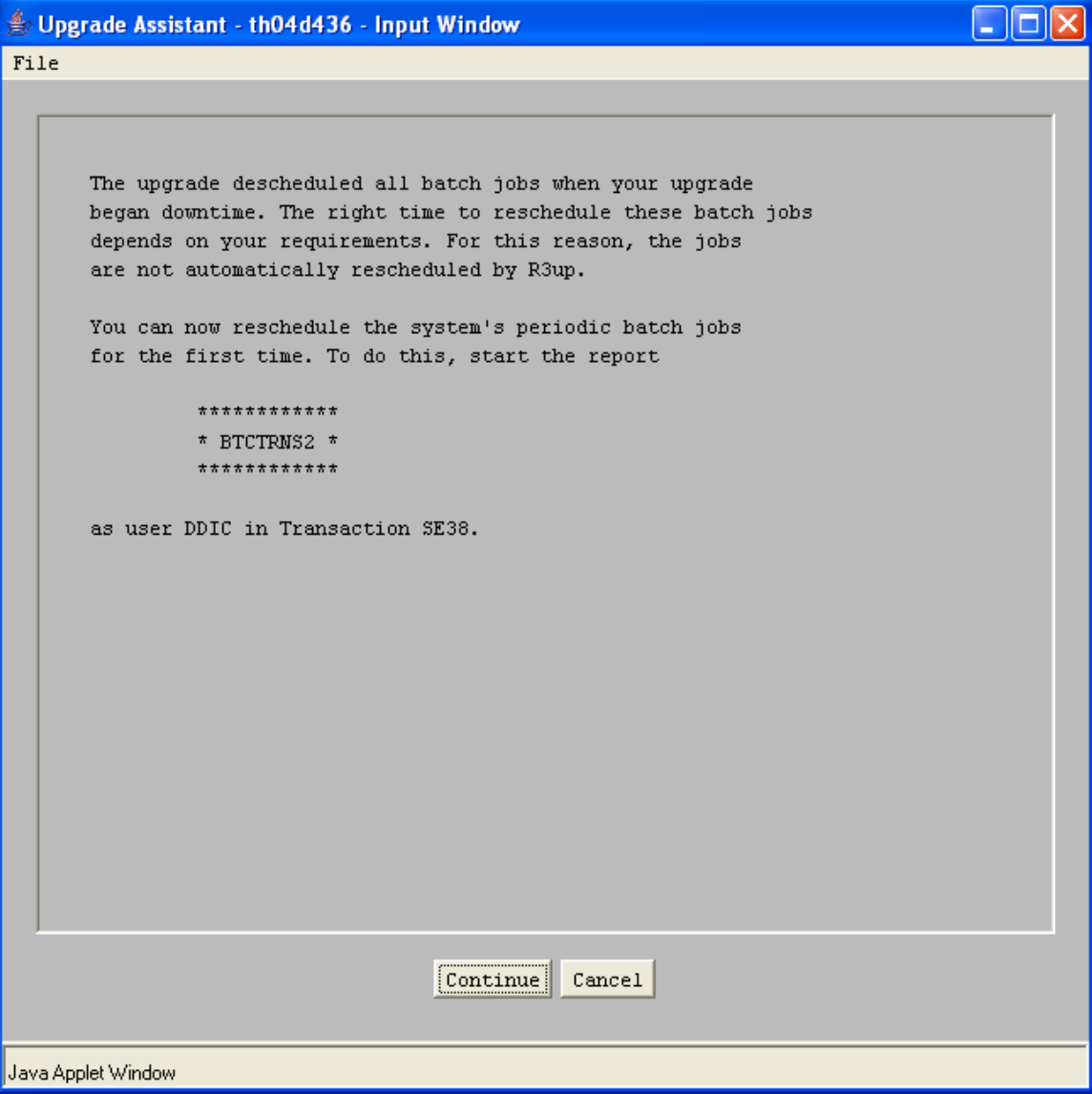

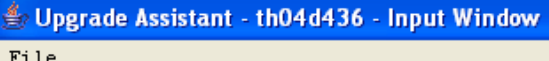

Your SAP system contains only a few ABAP/4 loads at this time. It is recommended that you generate the most relevant ABAP/4 loads now.

- 10

 $\overline{\phantom{a}}$ 

Ÿ

Start transaction SGEN and select the load generation after an upgrade. Furthermore, we recommend to add all objects in file REPLIST to the generation list. The file contains all ABAP/4 loads that were generated in the system prior to the upgrade. Generation of the ABAP/4 loads is being done with help of a background job (for details press the INFO buttons in transaction SGEN).

Depending on the number of objects to be generated, the background job might run several hours. For this reason, it is very helpful to restrict the generation list to the components majorly used in your system. This select option of SGEN is activated by default.

If you plan to generate the ABAP/4 loads of all components, you have to consider the additional DB free space required to hold the loads. On database type ORACLE, the load tables are located in tablespace PSAPEL<rel>D and PSAPEL<rel>I. On database type INFORMIX, the equivalent DBspace is psapel<rel>. Typical space requirements are values of several 100 MBytes, an entire system generation needs approximately 2 GBytes free space.

> $|$  Continue $||$ Cancel

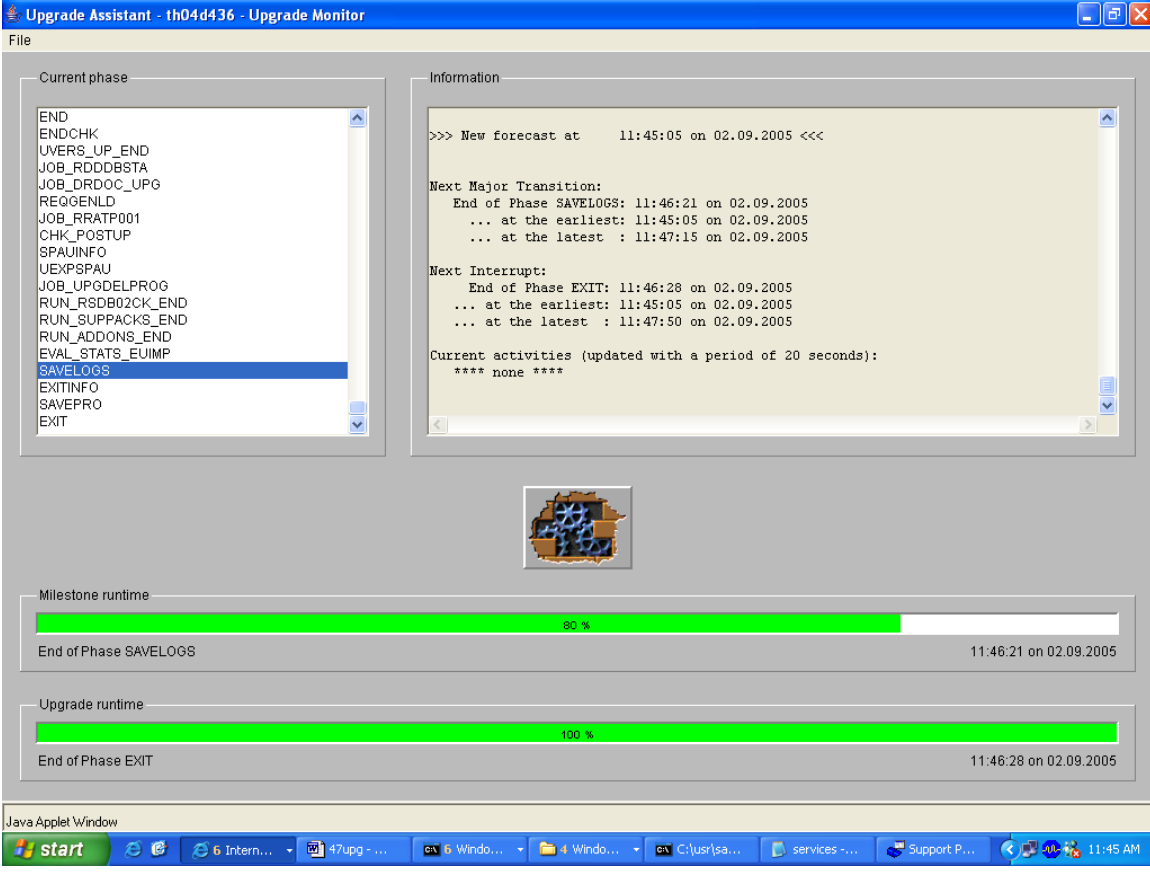

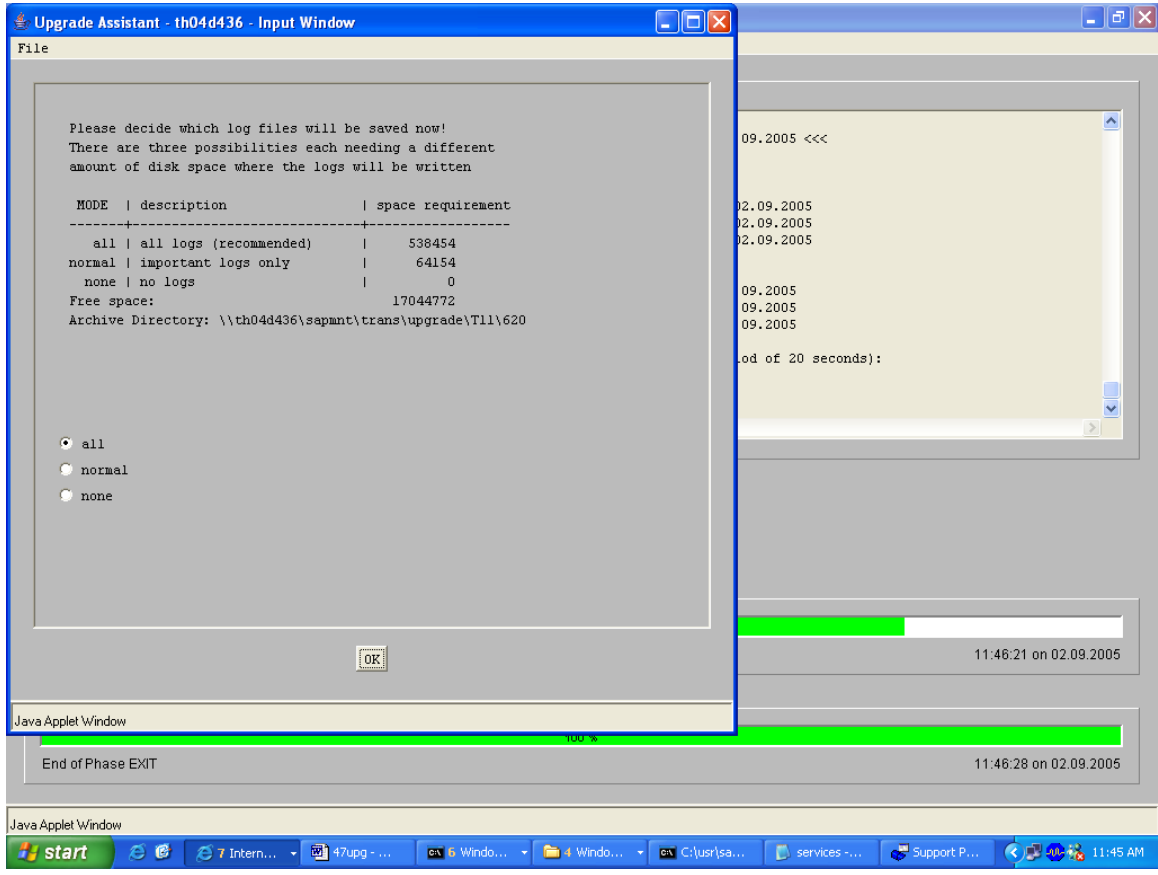

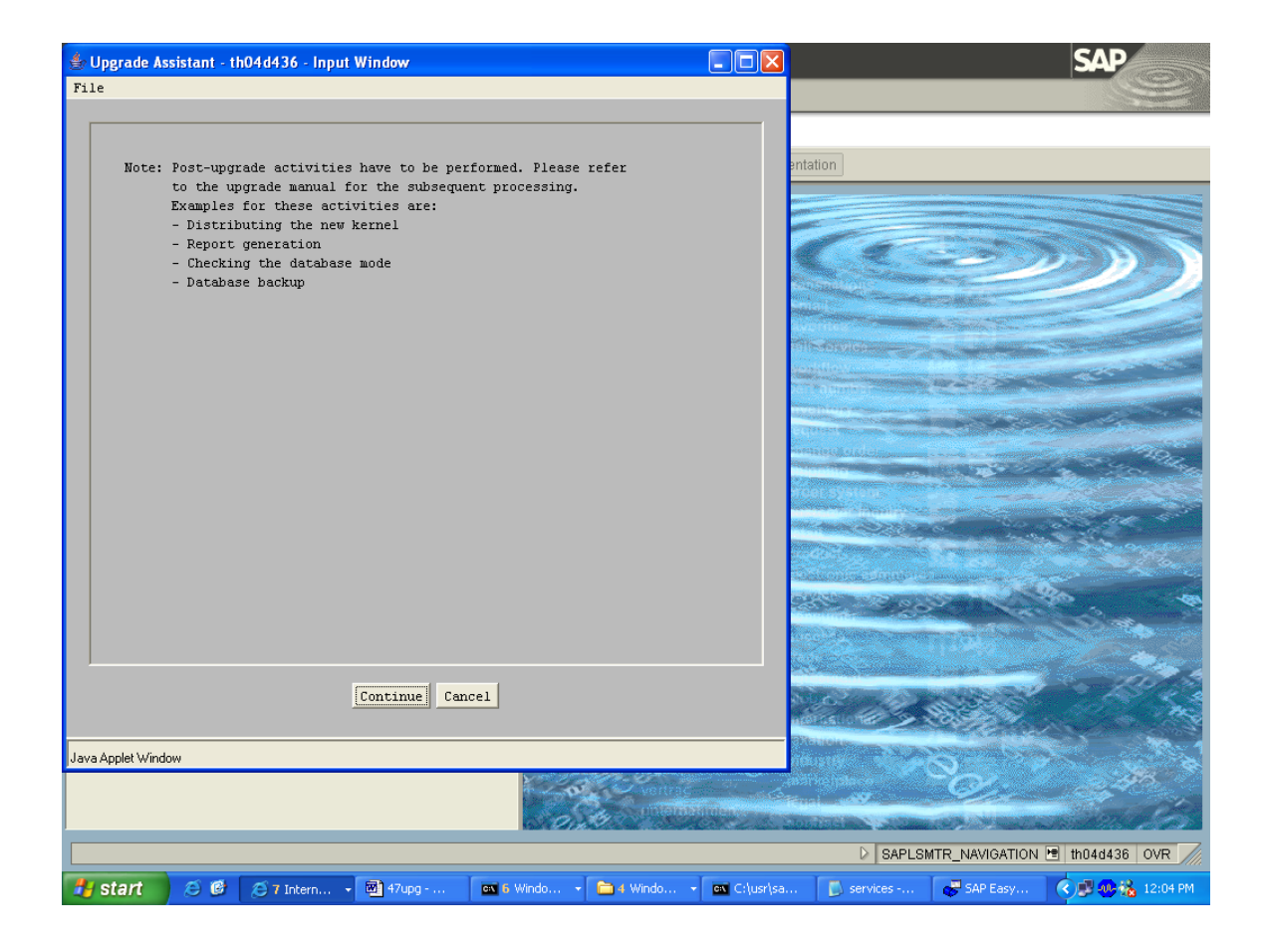

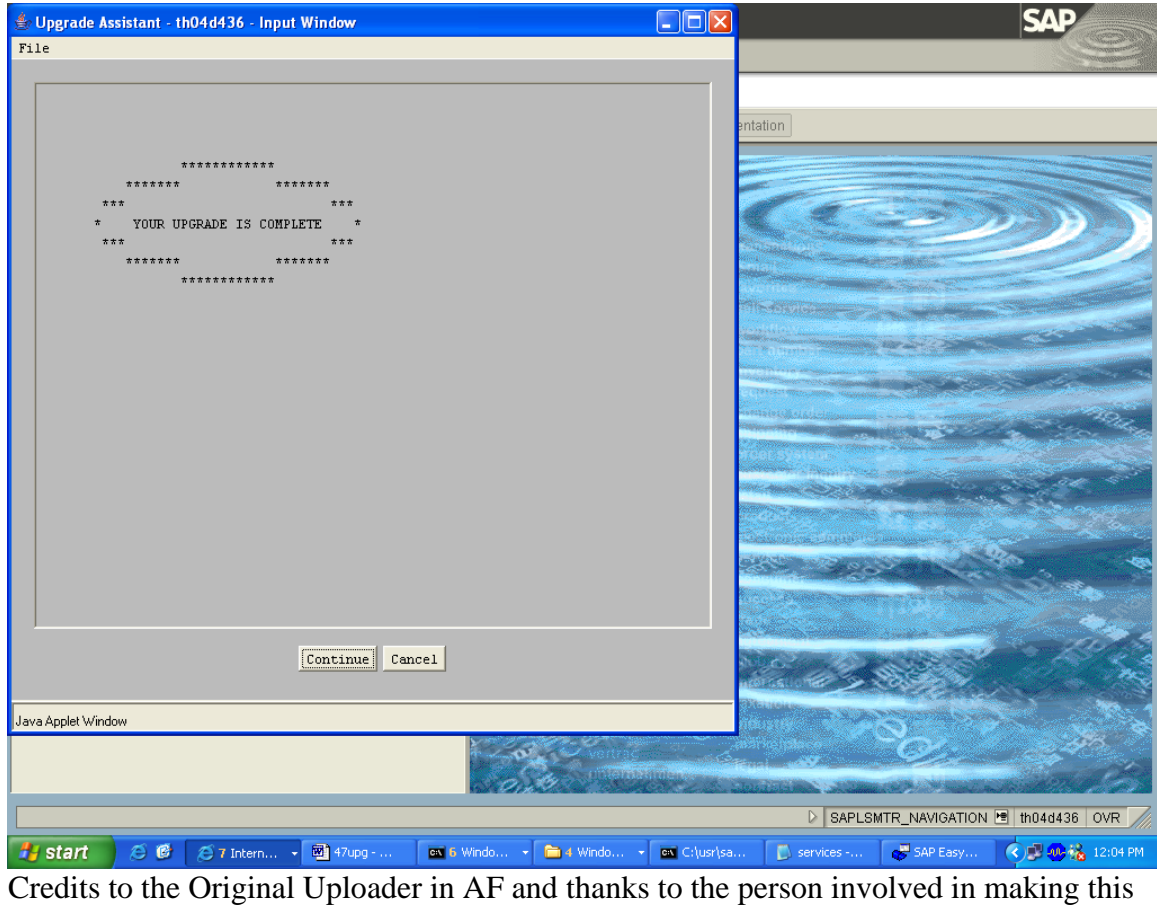

wonderful documentation with screenshots.

*Converted to PDF by Jimstex for [SAP Database – Unoffical SAP Knowledge Base](http://www.sapdb.info/)*